# 1646

### **ФЕДЕРАЛЬНОЕ АГЕНТСТВО ПО ОБРАЗОВАНИЮ**

**ГОСУДАРСТВЕННОЕ ОБРАЗОВАТЕЛЬНОЕ УЧРЕЖДЕНИЕ ВЫСШЕГО ПРОФЕССИОНАЛЬНОГО ОБРАЗОВАНИЯ «ЛИПЕЦКИЙ ГОСУДАРСТВЕННЫЙ ТЕХНИЧЕСКИЙ УНИВЕРСИТЕТ»** 

**Кафедра « Автомобили и тракторы »** 

HAY-XTUN

### **М. Д. Юров**

**Тяговый расчет и построение теоретической тяговой характеристики сельскохозяйственного трактора с использованием ЭВМ**

### МЕТОДИЧЕСКИЕ УКАЗАНИЯ

к курсовому и дипломному проектированию для студентов специальности 190201 «Автомобиле- и тракторостроение»

Липецк 2007

### **ФЕДЕРАЛЬНОЕ АГЕНТСТВО ПО ОБРАЗОВАНИЮ**

### **ГОСУДАРСТВЕННОЕ ОБРАЗОВАТЕЛЬНОЕ УЧРЕЖДЕНИЕ ВЫСШЕГО ПРОФЕССИОНАЛЬНОГО ОБРАЗОВАНИЯ «ЛИПЕЦКИЙ ГОСУДАРСТВЕННЫЙ ТЕХНИЧЕСКИЙ УНИВЕРСИТЕТ»**

**Кафедра « Автомобили и тракторы »** 

### **М. Д. Юров**

### **Тяговый расчет и построение теоретической тяговой характеристики сельскохозяйственного трактора с использованием ЭВМ**

МЕТОДИЧЕСКИЕ УКАЗАНИЯ

к курсовому и дипломному проектированию для студентов специальности 190201 «Автомобиле- и тракторостроение»

УДК 629.351:681.3.06(07) Ю 78

Юров, М. Д. Тяговый расчёт и построение теоретической тяговой характеристики сельскохозяйственного трактора с использованием ЭВМ: методические указания к курсовому и дипломному проектированию для студентов специальности 190201 «Автомобиле- и тракторостроение» [Текст]/ М.Д.Юров. – Липецк: ЛГТУ, 2007. – 56 с.

Предназначены для студентов 4, 5, 6 курсов специальности 190201 «Автомобиле- и тракторостроение» очной и очно-заочной форм обучения.

В методических указаниях изложена методика тягового расчёта и построения теоретических тяговых характеристик (ТТХ) колёсных и гусеничных сельскохозяйственных тракторов. Приведен порядок выполнения расчётов с использованием ЭВМ. Рассмотрены особенности расчета и построения ТТХ трактора с учётом отбора мощности на ВОМ, трактора с бесступенчатой трансмиссией. Предложен перечень контрольных вопросов для самостоятельной подготовки к защите курсовой работы и упрощённый порядок расчёта ТТХ на государственном экзамене.

Табл. 8. Ил. 9. Библиогр.: 28 наим.

Рецензент С.П.Баженов

© Липецкий государственный технический университет, 2007

### **Оглавление**

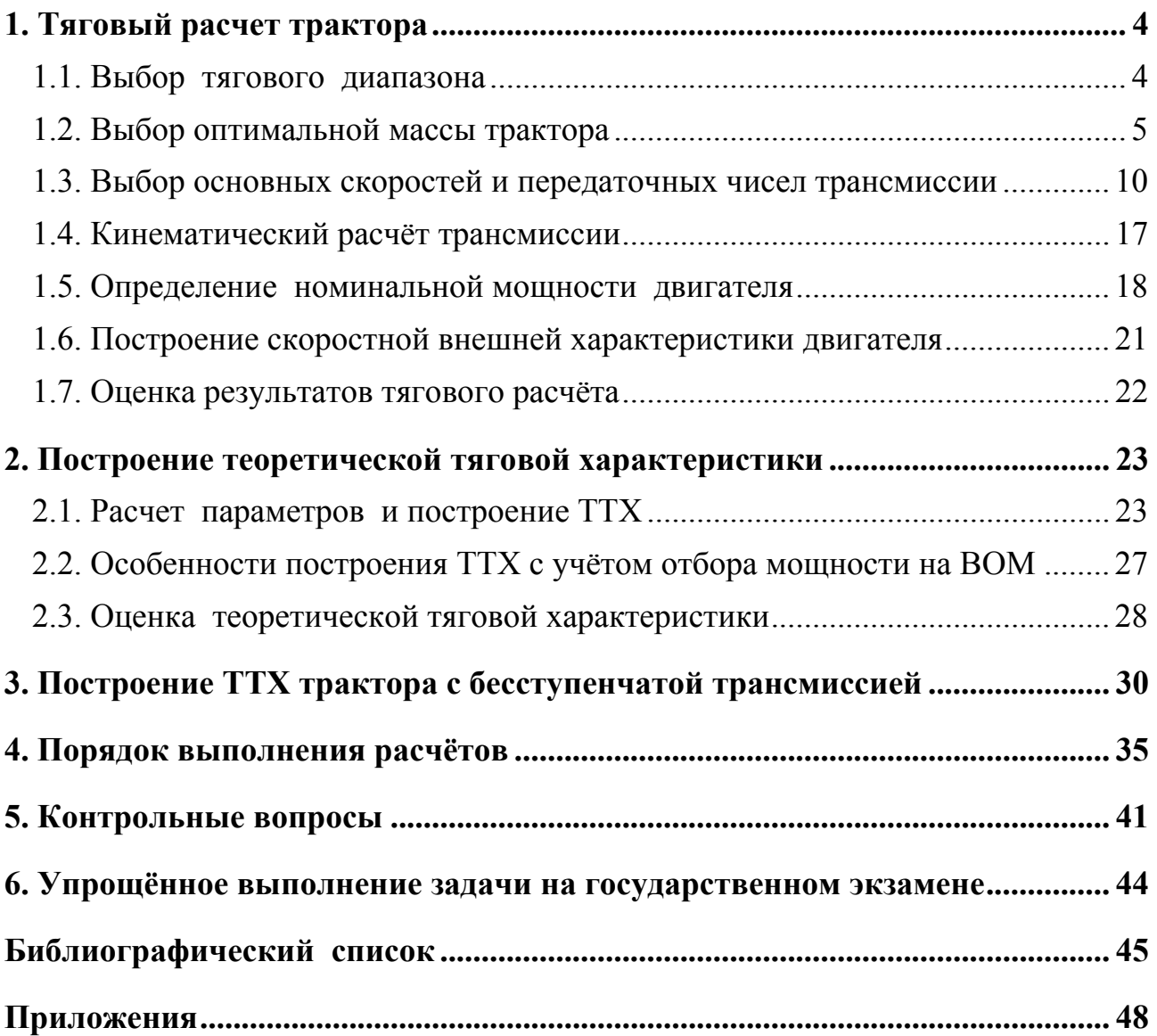

#### **1. Тяговый расчет трактора**

Выполнение большинства требований, предъявляемых к конструкции сельскохозяйственного трактора, закладывается уже на этапе тягового расчёта трактора. Его цель – определение эксплуатационной массы трактора, потребной номинальной мощности двигателя и передаточных чисел трансмиссии для получения необходимых показателей энергонасыщенности, тягово-сцепных и топливно-экономических свойств при прямолинейном поступательном движении. Тяговый расчёт трактора выполняют в процессе подготовки технического задания. Согласно ГОСТ Р 15.201-2000 (прил. 8) конструктор, как правило, получает от заказчика заявку, содержащую технико-экономические требования к продукции, подлежащей разработке. Получив эти требования, конструктор разрабатывает техническое задание на машину и согласовывает его с заказчиком.

Исходными данными для выполнения тягового расчёта являются: тип трактора, тяговый класс, назначение и то, какой трактор он заменяет или на базе какого трактора будет производиться (при проектировании специализированных модификаций).

#### **1.1. Выбор тягового диапазона**

Сельскохозяйственный трактор проектируется для выполнения работ соответственно его тяговому классу, и части работ, относящихся к тяговой зоне соседнего с ним предыдущего класса. Перекрытие тяговых зон позволяет выполнять некоторые работы тракторами смежных классов для расширения сферы применения в хозяйствах тракторов каждого класса.

Тяговое сопротивление трактора носит колебательный характер. Периодическая составляющая этих колебаний преодолевается использованием запаса кинетической энергии вращающихся и поступательно движущихся масс тракторного агрегата. Случайные временные увеличения сил сопротивления преодолеваются также благодаря запасу крутящего момента двигателя.

Тяговые показатели трактора характеризуются максимальным и минимальным тяговыми усилиями, которые определяют тяговый диапазон.

$$
\delta_T = \Delta_{\lim} \cdot P_H / P_{\text{KP min}} , \qquad (1)
$$

где  $\Delta_{\text{lim}} = 1,35...1,40$  – коэффициент возможной перегрузки для регламентирующей сельскохозяйственной операции «пахота по стерне колосовых», равный отношению максимально возможной нагрузки к средней  $\Delta_{\lim} = P_{KP \max} / P_{KP \text{ cp}} = M_{C \max} / M_{C \text{ cp}}$ . Здесь  $M_{C \max}$  и  $M_{C \text{ cp}}$  – максимальное значение и математическое ожидание приведённого к коленчатому валу момента сопротивлений агрегата;  $P_H$  – номинальное тяговое усилие, соответствующее месту, занимаемому трактором в типаже (прил. 1), *кН* , *РКР* min - минимальное тяговое усилие для выполнения лёгких работ, равное номинальному тяговому усилию трактора предыдущего класса,  $P_{KP \text{ min}} = P_{H(n-1)}$ , *кН* . Для тракторов, не имеющих общую тяговую зону с тракторами других классов, принимается тяговый диапазон  $\delta_T = 2$ .

### **1.2. Выбор оптимальной массы трактора 1.2.1. Понятие эксплуатационной массы трактора**

Различают конструктивную массу  $m_K$  и эксплуатационную массу  $m_3$ . Конструктивная масса – масса трактора в незаправленном состоянии без тракториста, инструментов, дополнительного оборудования и балласта. При проектировании стремятся к снижению конструктивной массы трактора. Эффективно снижается конструктивная масса трактора повышением его удельной мощности (см. п. 1.5).

Эксплуатационную массу колёсных тракторов специально увеличивают, чтобы улучшить показатели тягово-сцепных свойств. Для этого на ведущие колеса навешивают балластные грузы, догружают движители машинами, входящими в агрегаты, регулируют силовое воздействие, оказываемое на трактор навесными машинами, применяют одноосные транспортные прицепы.

Буксование движителей при работе трактора с номинальной нагрузкой на крюке в соответствующих условиях должно находиться в допустимых пределах

 $\delta_{\eta_{OII}}$ . При установившейся работе на горизонтальном участке пути указанное требование выражается уравнением тягового баланса:

$$
\varphi_{K, \text{AOD}} \cdot \lambda_K \cdot m_3 \cdot g = P_H + f \cdot m_3 \cdot g \,, \tag{2}
$$

где <sup>ϕ</sup> *<sup>K</sup>*. *ДОП* – значение коэффициента сцепления, допускаемого по условиям буксования ведущих колёс и агротехническим требованиям в данных почвенных условиях;  $\lambda_K$  и  $f$  – коэффициенты нагрузки ведущих колес и сопротивления качению, соответствующие принятым условиям работы.

Для тракторов схемы 4*К*2 с учётом значительного перераспределения нагрузки при работе с большим тяговым сопротивлением между передними и задними колёсами из условия обеспечения управляемости трактора принимают  $\lambda_{K} = 0.80...0.85$ . Для тракторов схемы 4K<sup>4</sup> и для гусеничных тракторов  $\lambda_{\kappa} = 1$ .

Значение эксплуатационной массы необходимо определять с учётом случайных временных перегрузок. Исходя из условий работы тракторного агрегата, среднее сопротивление которого равно номинальному усилию на крюке  $[1]$ :

$$
\varphi_{K \ldotp \varphi_{OII}} \cdot \lambda_K \cdot m_3 \cdot g = \Delta_{\lim} \cdot P_H + f \cdot m_3 \cdot g \,.
$$

Из этого соотношения

$$
m_3 = \frac{\Delta_{\lim} \cdot P_H}{\left(\varphi_{K \ldots A} \cdot \lambda_K - f\right) \cdot g},\tag{4}
$$

где <sup>ϕ</sup> *<sup>K</sup>*. *ДОП* = 0,65…0,75 для колёсных и <sup>ϕ</sup> *<sup>K</sup>*. *ДОП* = 0,75…0,85 для гусеничных тракторов при работе с плугом по стерне колосовых из условия обеспечения предельных значений буксования движителей 0,03 для гусеничных тракторов, 0,16 для колёсных тракторов схемы 4*К* 2 и 0,14 схемы 4*К* 4 .

При большой нагрузке на крюке масса трактора значительно перераспределяется между передними и задними колесами. Поэтому при использовании балласта для повышения эксплуатационной массы трактора, им непосредственно догружают передние ведущие колеса трактора.

#### **1.2.2. Выбор параметра оптимизации**

Трактор используется на самых разнообразных почвах для выполнения различных сельскохозяйственных и дорожно-транспортных работ. Масса, рассчитанная по формуле (4), может оказаться неоптимальной в других условиях. Кроме того, в формулу (4) входит величина коэффициента  $\varphi_{K. IOII}$ сцепления, которая достигается в определённых почвенных условиях при допустимой величине буксования ведущих колес. Расчётные значения этой величины колеблются в широких пределах (прил. 2), что затрудняет её выбор. В связи с этим при выполнении тягового расчета возникает необходимость многофакторного подхода к решению задачи выбора эксплуатационной массы трактора. Она подбирается так, чтобы тяговый кпд  $\eta_{\text{TAT}}$  трактора, работающего с номинальной силой тяги на крюке при установившемся движении на горизонтальном участке пути в определенных почвенных условиях, находился в зоне, близкой к его максимуму.

В качестве параметра оптимизации принимается значение тягового кпд <sup>η</sup>*ТЯГ* трактора в указанных условиях, которое определяется по формуле

$$
\eta_{TST} = \eta_{TP} \cdot \eta_{\delta} \cdot \eta_{f} = \eta_{TP} \cdot (1 - \delta) \cdot P_{H} / (P_{H} + P_{f}), \qquad (5)
$$

где  $\eta_{TP}$  – механический кпд трансмиссии;  $\eta_{\delta}$  – кпд, учитывающий потери на буксование движителей;  $\eta_f$  – кпд, учитывающий потери на преодоление сопротивления качению движителей трактора; <sup>δ</sup> – величина буксования; *Р <sup>f</sup>* – сила сопротивления качению трактора, *кН* .

Определенное таким образом значение тягового кпд отвечает требованиям, предъявляемым к параметру оптимизации [2]. Однако в реальных машинах  $\eta_{TP}$ изменяется в зависимости от нагрузки и угловой скорости ведомых валов. Но в данном случае рассматривается величина тягового кпд  $\eta_{TST}$  при одном значении тягового сопротивления. С достаточной степенью точности можно принять  $\eta_{TP}$  = const и параметр оптимизации представить в виде

$$
\eta = (1 - \delta) \cdot P_H / (P_H + P_f). \tag{6}
$$

Величина  $\eta$  зависит от буксования  $\delta$  и силы сопротивления качению  $P_f$ , которые при эксплуатации трактора с номинальной силой тяги на крюке на определённом почвенном фоне зависят только от эксплуатационной массы трактора  $m<sub>3</sub>$ .

Решая залачу оптимизации массового параметра методом последовательных приближений, находят экстремальное (максимальное) значение параметра  $\eta$  и соответствующее ему значение эксплуатационной массы трактора  $m<sub>3</sub>$ .

#### 1.2.3. Область определения эксплуатационной массы трактора

Для проведения расчётов с использованием ЭВМ назначается область определения  $m<sub>2</sub>$  с учётом типажа тракторов или массы трактора прототипа

$$
m_{\mathfrak{I}} \in (m_{\mathfrak{I},T}, m_{\mathfrak{I},T}),
$$

где  $m_{2\pi}$  и  $m_{3\pi}$  – соответственно левая и правая граничные точки области определения  $m<sub>3</sub>$ .

Данная область представляет собой диапазон поиска эксплуатационной массы сельскохозяйственного трактора.

#### 1.2.4. Определение силы сопротивления качению

$$
P_f = f \cdot G_3,\tag{7}
$$

где  $f$  – коэффициент сопротивления качению трактора на данном почвенном фоне (прил. 2),  $G_3 = m_3 \cdot g$  – эксплуатационный вес трактора.

#### 1.2.5. Определение величины буксования  $\delta$

Буксование движителей зависит от их типа, почвенного фона и эксплуатационной массы трактора. Для его нахождения используются осреднённые графики зависимостей буксования, полученные экспериментально от коэффициента сцепления (использования сцепного веса)  $\delta = f(\varphi)$ [3, 4, 5].

Величина коэффициента сцепления  $\varphi$ , отложенная по оси абсцисс, определяется по формуле

$$
\varphi = P_H / G_{ClI} , \qquad (8)
$$

где  $G_{\text{CII}}$  – сцепной вес трактора, рассчитываемый как  $G_{\text{CII}} = \lambda_K \cdot m_3 \cdot g$ .

**OBM** Лля решения залачи помошью каждая осреднённая  $\mathbf c$ экспериментальная кривая  $\delta = f(\varphi)$  может быть аппроксимирована [6] двумя прямыми линиями вида

$$
\delta(\varphi) = a + b \cdot \varphi \quad \text{if} \quad \delta(\varphi) = c + d \cdot \varphi \tag{9}
$$

с точкой перехода  $\overline{\varphi}$  или логарифмической зависимостью [5] вида

$$
\delta(\varphi) = \ln(A/(\varphi_{\text{max}} - \varphi))/B, \qquad (10)
$$

где  $a, b, c, d, A, B$  коэффициенты, подобранные из условия максимального приближения к экспериментальной кривой  $\delta = f(\varphi)$ ,  $\varphi_{\text{max}}$  – принятое максимальное значение коэффициента сцепления (использования сцепного веса) трактора для определённых почвенных условий. Данные аппроксимации приведены в прил. 4.

#### 1.2.6. Нахождение экстремума параметра оптимизации

В процессе расчётов на ЭВМ в цикле сравнивается каждая последующая величина параметра оптимизации  $\eta$  с предыдущим значением, находится его максимум. Фиксируется соответствующая эксплуатационная масса трактора.

### 1.2.7. Определение вероятности работы трактора на типовых почвенных фонах

Найденное значение эксплуатационной массы является оптимальным для трактора, работающего в определённых почвенных условиях. Чтобы найти оптимальное значение эксплуатационной массы для трактора, работающего в различных почвенных условиях, необходимо в зависимости от назначения проектируемого трактора ИЛИ, ориентируясь на трактор-прототип, проанализировать условия его эксплуатации и определить вероятность работы проектируемого трактора на различных почвенных фонах.

Решению этой способствует залачи изучение литературы  $\overline{10}$ приближения использованию тракторов. B качестве первого можно

воспользоваться синтетическими характеристиками использования колесных и гусеничных тракторов общего назначения и универсально-пропашных тракторов [7, 8].

Конечным результатом этой части работы является определение потребного эксплуатационного веса трактора как наиболее вероятного при его работе на типовых почвенных фонах.

#### **1.3. Выбор основных скоростей и передаточных чисел трансмиссии**

#### **1.3.1. Виды передач сельскохозяйственных тракторов**

Диапазоны передач сельскохозяйственного трактора должны охватывать скорости и тяговые усилия, определяемые характером выполняемых операций. Различают диапазоны скоростей:

• вспомогательные (технологические) – для получения особо низких скоростей движения, которые обусловлены операциями технологического процесса;

• основные (рабочие) – на которых выполняется большинство сельскохозяйственных операций;

• транспортные – скорости, необходимые для перевозки грузов и холостых переездов.

Пример работы с особо низкими скоростями – посадка рассады. При этом скорость движения

$$
v = l_{TH} \cdot x / 60,
$$

где  $l_{rH}$  – расстояние между посадочными гнездами,  $M$ ;  $x$  – число растений, которое сажальщик подаёт в машину за 1 минуту.

Число агрегатируемых с тракторами машин, которые должны работать на особо низких скоростях, велико, а требования, предъявляемые к выбору значений этих скоростей, разнообразны. В зависимости от тягового класса трактора диапазон расчётных значений особо низких скоростей должен быть в пределах 0, 28...0, 44 *м/с* для класса 0, 6; 0, 07...0, 78 *м/с* для классов 0, 9 и 1, 4 :  $0.14...1, 0 \text{ m/c}$  для классов 3 и 4 :  $0.028...0, 253 \text{ m/c}$  для класса 6 [9]. Число передач вспомогательного диапазона и реализуемые скорости определяются заказчиком трактора.

Для заднего хода необходимо обеспечить диапазоны  $0, 7...1, 1 \text{ m/c}$  для подъезда к орудиям при сцепке и 1,4...2,8 *м/с* для холостого хода при челночном способе работы.

Максимальные значения основных скоростей должны быть допустимы при современном уровне агротехники.

В тяговом расчете осуществляется выбор номинальных скоростей и передаточных чисел основного и транспортного диапазонов. Номинальными скоростями трактора называются значения его теоретических скоростей при номинальной угловой скорости вращения вала двигателя.

#### **1.3.2. Расчёт диапазона основных скоростей**

При проектировании новых сельскохозяйственных тракторов (в зависимости от их типа, назначения и системы подрессоривания) низшая основная скорость  $v_H^{(I)}$  принимается в пределах 2,2...2,8 *м/с* для колёсных и 1,9...2, 2 *м/с* для гусеничных тракторов. При скорости  $v_H^{(I)}$  должна быть обеспечена загрузка двигателя на номинальный режим при номинальной силе тяги на крюке. В таком случае верно следующее равенство:

$$
M_{\mu} \cdot i_{\rm TP}^{(I)} \cdot \eta_{\rm TP} = (\Delta_{\rm lim} \cdot P_{\rm H} + f \cdot m_3 \cdot g) \cdot r_{\rm K},\tag{11}
$$

где  $M_{\text{JH}}$  – номинальный крутящий момент двигателя,  $r_{K}$  – динамический радиус ведущего колеса или звёздочки ( *м*).

Для колесных тракторов

$$
r_K = [0, 5 \cdot d_{\text{III}} + (0, 82 \dots 0, 86) \cdot b_{\text{III}}] \cdot 10^{-3}.
$$
 (12)

Здесь *b<sup>Ш</sup>* и *d<sup>Ш</sup>* ширина и посадочный диаметр шины, *мм*; их подбирают по вертикальной нагрузке на колесо по ГОСТ 7463-2003 (прил. 5, 7, 8). При выборе шин по стандарту должно соблюдаться условие, что расчётное значение нормальной нагрузки на шину не должно превышать максимального допустимого по стандарту при минимальном давлении воздуха в ней.

Нормальная нагрузка на колесо  $G_K$  должна быть максимально возможной нагрузкой в эксплуатации трактора с учётом его технологического назначения исходя из её возможного распределения по осям. Параметры выбранных шин сверяют с параметрами шин трактора-прототипа. Обычно заводы-изготовители используют шины увеличенного типоразмера, если это позволяют агротехнические требования, что повышает их долговечность и показатели тягово-сцепных свойств, а также снижает давление на почву. Динамический радиус колеса можно также определить без учёта буксования или скольжения по зависимости  $r_{\pi} = 0.5 \cdot D_{K} - h_{III}$  [1], где  $D_{K}$  – диаметр выбранной шины,  $h_{III}$ – нормальная деформация шины, определяется по формуле Хайдекеля  $h_{III} = G_K / c_K$ . Здесь нормальная жёсткость шины  $c_K = 2 \cdot \pi \cdot p_{III} \cdot \sqrt{r_O \cdot r_C}$ ,  $p_{III}$  – давление воздуха в шине,  $M\Pi a$ ,  $r_o = 0, 5 \cdot D_K$  – свободный радиус ненагруженного колеса,  $r_c = 0.5 \cdot b$  – радиус поперечного сечения профиля шины, *b* – ширина профиля шины без нагрузки (прил. 7).

Для гусеничных тракторов

$$
r_K = l_r \cdot z_{3B} / 2 \cdot \pi \tag{13}
$$

где *<sup>Г</sup>l* , *ЗВ z* – шаг ( *м*) и число звеньев гусеницы, укладываемых за один оборот звездочки, подбирают по размерам гусеницы трактора-прототипа (прил.5).

Скорость  $v_H^{(Z)}$  на высшей основной передаче необходимо использовать при работе с минимальной расчётной силой тяги на крюке  $P_{\text{KP min}}$ . В таком случае двигатель может быть несколько недогружен. Значит справедливо равенство:

$$
\gamma_{\pi \min} \cdot M_{\pi H} \cdot i_{\text{TP}}^{(Z)} \cdot \eta_{\text{TP}} = (P_{\text{KP min}} + f \cdot m_3 \cdot g) \cdot r_{\text{K}}.
$$
 (14)

где  $\gamma_{\text{I min}}$  – минимально допустимый коэффициент загрузки двигателя на высшей передаче;  $\gamma_{\pi\,\text{min}} = 0.85$  - для проектируемых сельскохозяйственных тракторов общего назначения,  $i_{\textit{TP}}^{(\textit{Z})}$  – передаточное число трансмиссии на соответствующей передаче, *Z* – номер высшей основной передачи.

Учитывая, что диапазон основных скоростей  $v_H^{(Z)}/v_H^{(I)} = i_{TP}^{(I)}/i_{TP}^{(Z)} = \delta_{vQCH}$ , разделив уравнение (14) на уравнение (11), получим

$$
\delta_{\nu \, OCH} = \gamma_{\pi \min} \cdot \left( \frac{\delta_{T} \cdot P_{\text{KP min}} + f \cdot m_{3} \cdot g}{P_{\text{KP min}} + f \cdot m_{3} \cdot g} \right),\tag{15}
$$

или в приближённом варианте

$$
\delta_{\nu \, OCH} \approx \gamma_{\rm \Lambda \, min} \cdot \delta_{\rm \, T} \, . \tag{16}
$$

### 1.3.3. Расчёт передаточных чисел трансмиссии и номинальных скоростей лвижения

Для обеспечения одинакового изменения загрузки двигателя при переходе с низшей передачи на высшую ряд основных скоростей трактора строится по принципу геометрической прогрессии (см. рис. 1).

При построении лучевой диаграммы на оси ординат откладываются в принятом масштабе максимальный  $M_{\text{N max}}$ , номинальный  $M_{\text{N}}$  и минимальный  $M_{\rm \chi \ min}$  крутящие моменты. Через вершины отложенных отрезков проводятся прямые, параллельные оси абсцисс. Луч первой передачи пересекает горизонталь  $M_{\mu}$  в точке  $a$ , абсцисса которой  $P_{K1} = M_{\mu} \cdot i_{TP}^{(I)} \cdot \eta_{TP} / r_K$ .

Точка b' и касательная сила тяги  $P_{K2}$ , соответствующая данной точке пересечения луча первой передачи с горизонталью  $M_{\rm \chi \ min}$ , является граничной точкой перехода на вторую передачу. Для этого перехода необходимо повысить крутящий момент двигателя до значения  $M_{\text{III}}$ . Поэтому луч второй передачи проводится через точку  $b$ , ордината которой равна  $M_{\mu}$ . Аналогично определяются точки для остальных передач.

Из лучевой диаграммы видно, что при геометрическом ряде передач интервалы касательных сил тяги, охватываемые разными передачами, неодинаковы. Наибольший интервал на первой передаче. С повышением номера передачи он уменьшается.

Для граничных точек можно записать следующие уравнения:

$$
P_{K2} \cdot r_K / (i_{TP}^{(II)} \cdot \eta_{TP}) = M_{\mathcal{A}H} , P_{K2} \cdot r_K / (i_{TP}^{(I)} \cdot \eta_{TP}) = M'_{\mathcal{A} \text{ min}},
$$
  

$$
P_{K3} \cdot r_K / (i_{TP}^{(III)} \cdot \eta_{TP}) = M_{\mathcal{A}H} , P_{K3} \cdot r_K / (i_{TP}^{(II)} \cdot \eta_{TP}) = M''_{\mathcal{A} \text{ min}},
$$

где *M <sup>Д</sup>* min ′ и *M <sup>Д</sup>* min ′′ – минимальные значения крутящего момента двигателя в соответствующих граничных точках.

Разделив правые уравнения каждой строки на левые, получим

$$
M'_{\mathcal{A} \min} / M_{\mathcal{A}H} = i_{TP}^{(II)} / i_{TP}^{(I)} = 1 / q ; M''_{\mathcal{A} \min} / M_{\mathcal{A}H} = i_{TP}^{(III)} / i_{TP}^{(II)} = \dots = 1 / q , (17)
$$

где *q* – знаменатель геометрической прогрессии.

На всех передачах коэффициент загрузки двигателя имеет одинаковое минимальное значение, обратное знаменателю геометрической прогрессии

$$
\gamma_{\text{m}} = M_{\text{m}} / M_{\text{m}} = 1/q. \qquad (18)
$$

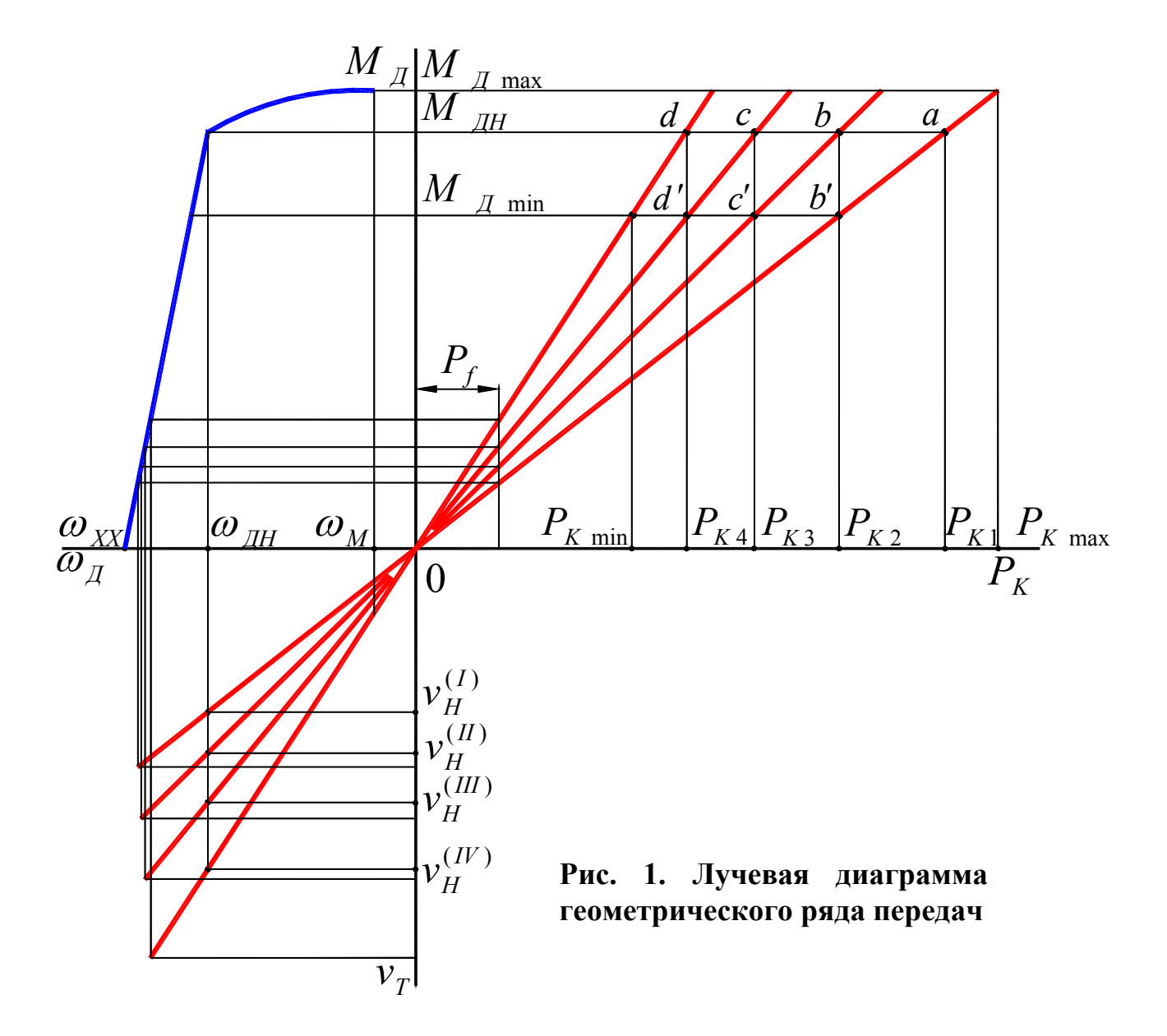

Кинематическое передаточное число трансмиссии на первой передаче  $i_{\tau p}^{(I)}$ определяется из условия обеспечения номинального тягового усилия по формуле

$$
i_{TP}^{(I)} = \frac{\left(P_H + f \cdot m_3 \cdot g\right) \cdot r_K}{M_{\text{AH}} \cdot \eta_{TP}},\tag{19}
$$

где  $f$  – коэффициент сопротивления качению для наиболее вероятного почвенного фона, встречающегося при эксплуатации трактора; а также для сельскохозяйственных тракторов со ступенчатой механической трансмиссией: колесных  $\eta_{rp} = 0.91...0.92$ , гусеничных (с учётом потерь в движителе)  $\eta_{\tau p} = 0.86...0.88$ .

Уравнение ряда скоростей имеет следующий вид:

$$
\nu_H^{(Z)} / \nu_H^{(Z-1)} = \dots = \nu_H^{(II)} / \nu_H^{(I)} = q \,.
$$
 (20)

Следовательно.

$$
q = {}^{Z-1}\sqrt{\delta_{\nu\,OCH}}\ . \tag{21}
$$

Далее выражаем

$$
Z = 1 + \log_a \delta_{\nu \, OCH} \tag{22}
$$

или

$$
Z = 1 - \lg \delta_{\nu \, OCH} / \lg \gamma_{\pi \min} \,. \tag{23}
$$

Полученное значение величины Z необходимо округлить до большего целого числа. После чего проводится корректировка знаменателя  $q$  геометрической прогрессии и соответственно коэффициента  $\gamma_{\pi\,{\rm min}}$  загрузки двигателя.

является нахождение Следующим шагом значений номинальных всех основных передачах:  $v_H^{(II)} = v_H^{(I)} \cdot q$ , скоростей движения на  $v_{H}^{(III)} = v_{H}^{(II)} \cdot q = v_{H}^{(I)} \cdot q^{2}$  и т. д. Верхний предел диапазона скоростей на основных передачах современных сельскохозяйственных тракторов обычно не превышает 4,14 м/с. Передаточные числа на этих передачах находятся из выражения (17). Намеченный ряд корректируется в процессе подбора чисел зубьев для шестерен.

Увеличение числа ступеней коробки перемены передач, как видно из формулы ( 21), приводит к уменьшению знаменателя геометрической прогрессии передаточных чисел, следовательно, к повышению минимального коэффициента загрузки двигателя. При бесконечно большом числе передач в бесступенчатой коробке передач коэффициент загрузки двигателя стремится к единице, то есть теоретически двигатель может работать на номинальном режиме с наименьшим расходом топлива на единицу производимой работы.

Диапазон транспортных скоростей также подчиняется закону геометрической прогрессии. Количество и номинальные скорости транспортных передач выбираются в зависимости от типа ходовой части и системы подрессоривания трактора. Для колёсных тракторов их должно быть не менее двух, для гусеничных сельскохозяйственных тракторов зачастую достаточно одной транспортной передачи. Чем лучше подрессорен трактор и более благоприятны условия для работы водителя, тем выше может быть максимальная транспортная скорость. Так, для гусеничных тракторов она может достигать 8,1 *м/с*, для тракторов с резиноармированными гусеницами 11,1 / *м с* , для колёсных тракторов 12,5 / *м с* и выше [10].

Число транспортных передач значительно меньше числа рабочих. Значит, знаменатель геометрической прогрессии транспортного диапазона меньше, чем для основных передач  $(q_T < q)$ . Следовательно, минимально допустимый коэффициент загрузки двигателя на высшей транспортной передаче  $\gamma_{\text{I min}}$ меньше, чем при движении на основных передачах.

Передаточное число на высшей транспортной передаче из кинематических соотношений можно определить по формуле

$$
i_{TP}^{ZT} = \frac{\omega_{\text{AH}} \cdot r_{K}}{v_{\text{max}}} \tag{24}
$$

Из условия обеспечения комфортности водителя, рекомендуемый для колёсных тракторов знаменатель геометрической прогрессии транспортного диапазона передач, равняется  $q_T = 1.47$  при  $Z = 3$ , для гусеничных тракторов  $q_r = 1,52$  *при*  $Z = 2$ .

В современных тракторах часто применяют коробки передач умноженного типа. В них передаточные числа транспортного диапазона повторяют структуру диапазона основных скоростей при небольшом усложнении конструкции.

#### **1.4. Кинематический расчёт трансмиссии**

Трансмиссия трактора должна обеспечивать получение наибольшего тягового усилия при ухудшении сцепления отдельных колёс с почвой и отсутствии циркулирующей паразитной мощности вследствие кинематического несоответствия переднего и заднего мостов. Для тракторов с четырьмя колёсами равного диаметра циркуляция мощности незначительна и передаточное число привода от вторичного вала коробки передач к переднему мосту принимают

$$
i_{\Pi} = i_3 \cdot (1 - \delta_{\Pi}), \tag{25}
$$

где  $\delta_{\Pi} = 0,04...0,06$  – расчётное буксование передних колёс,  $i_3$  – передаточное число привода от вторичного вала коробки передач к заднему мосту.

В трансмиссиях универсальных тракторов классической компоновки возникает значительное кинематическое несоответствие и появляется циркулирующая мощность в результате различия радиусов колёс  $(3...7\%)$  и траекторий передних и задних колёс при повороте (до 16% ). Во избежание этого привод переднего моста выполняется через обгонные муфты, которые включаются при буксовании задних колёс  $\delta_3$ , равном  $6...7\%$ . В этом случае

$$
i_{\Pi} = r_{K\Pi} \cdot i_3 / [r_{K3} \cdot (1 - \delta_3)], \qquad (26)
$$

где *<sup>K</sup><sup>П</sup> r* и *<sup>K</sup><sup>З</sup> r* – динамические радиусы колёс переднего и заднего мостов.

При известных колёсной базе трактора и колее буксование задних колёс  $\delta_3$  можно рассчитать, приравняв его к критическому буксованию задних колёс,

17

при котором передние колёса развивают положительную силу тяги, из условия их перегрузки при повороте

$$
\delta_3 = 1 - (L^2 - 0.5 \cdot B^2) / (L^2 - 0.375 \cdot B^2) \,. \tag{27}
$$

Передаточное число трансмиссии равно произведению передаточных чисел её составляющих механизмов:

для колёсных тракторов

$$
i_{TP} = i_{KT} \cdot i_{H} \cdot i_{KOH} , \qquad (28)
$$

для гусеничных тракторов

$$
i_{TP} = i_{KT} \cdot i_{LI} \cdot i_{MT} \cdot i_{KOH}, \qquad (29)
$$

 $\Gamma$ де  $i_{\kappa T}$ ,  $i_{\kappa T}$ ,  $i_{\kappa O H}$ ,  $i_{\kappa T}$  – соответственно передаточные числа коробки передач, центральной (главной) передачи, конечной передачи, механизма поворота гусеничных тракторов.

Передаточное число постоянной передачи принимают как можно большим для уменьшения нагрузок на выходном валу коробки передач и снижения её габаритных размеров. При разбиении передаточных чисел трансмиссии необходимо следовать рекомендациям: для конечных передач, осуществляемых одной парой колёс,  $i_{KOH} = 4...7$ , при более сложной передаче до 12; главные передачи [11] выполняются с передаточным числом  $i_{\mu} = 2...7$ .

#### **1.5. Определение номинальной мощности двигателя**

Потребная номинальная мощность двигателя *Nе<sup>H</sup>* определяется из тяговых и скоростных параметров проектируемого трактора с учётом непрерывного колебания во время работы силы сопротивления движению тракторного агрегата. Колебания нагрузки происходят под влиянием микрорельефа основания и неоднородности почвы, особенностей технологического процесса и неравномерности сопротивления качению. Для преодоления возникающих пиковых значений сопротивления движению и для обеспечения разгона тракторного агрегата без переключения передач необходимо выполнение следующего условия:

$$
M_{C \max} \leq M_{\overline{A} \max},
$$

где *М <sup>Д</sup>* max – наибольший крутящий момент двигателя, определяемый безрегуляторной ветвью кривой крутящих моментов на скоростной внешней характеристике двигателя. Представим это условие в следующем виде:

$$
\frac{{M_C}_{\max}}{{M_{\beta\text{ rep}}}}\cdot\frac{{M_{\beta\text{ rep}}}}{M_{\beta\text{H}}} \le \frac{{M_{\beta\text{ max}}}}{M_{\beta\text{H}}},
$$

где *М <sup>Д</sup> ср* – среднее значение крутящего момента двигателя, равное математическому ожиданию приведённого к коленчатому валу момента сопротивлений агрегата  $M_{Ccp}$ . Отношение  $M_{Acp}/M_{dH} = \chi_3$  называется коэффициентом эксплуатационной нагрузки тракторного двигателя. Учитывая, что коэффициент приспособляемости двигателя по крутящему моменту  $k_M = M_{\pi_{\text{max}}} / M_{\pi_H}$ , а коэффициент возможной перегрузки  $\Delta_{\text{lim}} = M_{C \text{ max}} / M_{C \text{ cm}}$ , имеем

$$
\chi_{\ni} = k_M / \Delta_{\lim} \,. \tag{30}
$$

Этот коэффициент создаёт резерв при расчёте номинальной мощности.

Из условия реализации номинального тягового усилия при допустимых значениях буксования потребная номинальная мощность тракторного двигателя

$$
N_{eH} = (P_H + f \cdot m_3 \cdot g) \cdot v_H^{(I)} / (\eta_{TP} \cdot \eta_{\delta} \cdot \chi_3), \qquad (31)
$$

где  $f$  – принимается для условий работы трактора на стерне колосовых;  $\eta_{TP}$  – кпд трансмиссии, соответствующий принятой схеме;  $\eta_{\delta} = 1 - \delta$  – кпд, учитывающий допустимые потери мощности на буксование;  $\chi_2 = 0.85...0.90$  – для тракторов со ступенчатым изменением передаточного числа трансмиссии в зависимости от динамических качеств двигателя и колебаний сопротивлений движению трактора,  $\chi_3 = 0.95...1.00$  – для тракторов с бесступенчатой трансмиссией, в которой автоматически в зависимости от сопротивления увеличивается или уменьшается крутящий момент, подводимый к ведущим колёсам.

При необходимости учесть отбор мощности  $N_{BOM}$  на привод активных рабочих органов значение потребной мощности двигателя можно увеличить. Это делается при условии работы трактора с отбором мощности через ВОМ тяговыми орудиями или кормоуборочными машинами, требующими большой мощности на привод ВОМ. Необходимость резервирования мощности двигателя может быть обусловлена и другими факторами. Но все они должны быть указаны в исходных документах на создание трактора. В рамках данной работы принимаем мощность, посчитанную по формуле (31), необходимой и достаточной. При кпд привода  $\eta_{BOM} \approx 0.9...0.95$ , тяговом сопротивлении рабочей машины  $R_T$  и скорости движения в рабочем положении  $v_T$ :

$$
N_e = (R_T + f \cdot m_3 \cdot g) \cdot v_T / (\eta_{TP} \cdot \eta_{\delta} \cdot \chi_3) + N_{BOM} / \eta_{BOM} \le N_{eH}.
$$
 (32)

На транспортных работах для колёсных тракторов

$$
N_e = (f + i + \delta_{BP} \cdot j/g) \cdot (m_3 + m_{IP}) \cdot g \cdot v_T / (\eta_{TP} \cdot \eta_{\delta}) \le N_{eH},
$$
 (33)

где  $i = 0,02-0,05$  – подъём, преодолеваемый без перехода на высшую передачу; *і* – ускорение при разгоне поезда ( $j/g = 0, 03...0, 1$ );  $\delta_{RP}$  – вращающихся **Macc** коэффициент учёта тракторного агрегата  $\delta_{_{RP}} \approx 1 + J_{_{HP}} / (m_{_2} \cdot r_{_K}^2)$ ,  $J_{_{HP}}$  – приведенный к оси ведущих колёс момент инерции всех вращающихся масс двигателя и трансмиссии трактора. Для эксплуатируемых машин  $\delta_{RP} \approx 1,05...1,25$ .

Посчитанное значение мощности необходимо округлить до большего ближайшего значения, так как при неустановившейся нагрузке, с которой обычно работает трактор, двигатель снижает развиваемую им мощность по сравнению со стационарным режимом.

Отношение номинальной мошности двигателя  $\mathbf K$ **Macce** трактора характеризует его энергонасыщенность и называется удельной мощностью трактора. Её определяют по формуле

$$
N_{yq} = N_{eH} / m_3 \tag{34}
$$

#### 1.6. Построение скоростной внешней характеристики двигателя

По величине потребной номинальной мощности выбирается тракторный двигатель из двигателей, выпускаемых промышленностью, или строится приближённая скоростная внешняя характеристика двигателя по одной **ИЗ** существующих методик [12, 13, 14]. Для этого угловая скорость  $\omega_{H}$ выбирается из диапазона номинальных угловых скоростей для современных тракторных двигателей 209...246 рад/с (2000...2350 об/мин) [15]. Также выбирается удельный расход топлива на номинальном режиме работы двигателя  $g_{eH}$  из диапазона 240...260 г/кВт. ч.

Следующая методика предполагает раздельную аппроксимацию при построении скоростной регуляторной характеристики дизеля. Таким образом, практически точно можно воспроизвести характер скоростной регуляторной характеристики дизеля, полученной при тормозных испытаниях. Участок внешней характеристики с угловыми скоростями меньшими, чем при моменте двигателя  $M_{\text{Imax}}$ , описывается уравнением

$$
M_{\mu} = M_{\mu} + \left( a_1 + b_1 \cdot \frac{\omega_{\mu}}{\omega_{\mu}} - c_1 \cdot \left( \frac{\omega_{\mu}}{\omega_{\mu}} \right)^2 \right), \tag{35}
$$

где коэффициенты находятся по следующим зависимостям:  $a_1 = 1 - b_1 + c_1$ ,  $c_1 = (k_M - 1)/(k_{\omega} - 1)^2$ ,  $b_1 = (1 - k_M + c_1 \cdot (1 - k_{\omega}^2))/(1 - k_{\omega})$ .

регуляторной Корректорная ветвь характеристики дизеля аппроксимируется выражением

$$
\omega_{\mathcal{A}} = \omega_{\mathcal{A}H} \cdot \left( a_2 + b_2 \cdot \frac{M_{\mathcal{A}}}{M_{\mathcal{A}H}} - c_2 \cdot \left( \frac{M_{\mathcal{A}}}{M_{\mathcal{A}H}} \right)^2 \right),
$$
(36)

где  $a_2 = 1 - b_2 + c_2$ ,  $c_2 = (1 - k_{\omega}) / (1 - k_M)^2$ ,  $b_2 = (1 - k_{\omega} + c_2 \cdot (1 - k_M^2)) / (1 - k_M)$ .

Лалее рассчитываются эффективной значения мощности  $N_e = 10^{-3} \cdot M_A \cdot \omega_A$ , кВт; часового и удельного расхода топлива:

 $G_{T \max} = 10^{-3} \cdot g_{eH} \cdot N_{eH}$  – номинальный режим;

 $G_{TM} = (0,7...0,8) \cdot G_{T_{\text{max}}}$ ,  $g_{eM} = 1000 \cdot G_{TM} / N_M$  – при максимальном моменте;  $G_{Txx} = (0,25...0,3) \cdot G_{Tmax}, g_{ex} \to \infty, M_{Hxx} = 0, N_{ex} = 0, \omega_{xx} = (1+\delta_p) \cdot \omega_{HH}$ холостой ход. Здесь  $\delta_{P}$  – коэффициент неравномерности регулятора

 $(\delta_p = 0.07...0.08)$ ;

при  $\omega_{\pi} < \omega_{\pi}$  график  $G_{\tau}$  отражается плавной кривой и подсчитывается величина  $g_e = 1000 \cdot G_T / N_e$ ;

при  $\omega_{\text{dH}} < \omega_{\text{d}} < \omega_{\text{xx}}$  – графики  $M_{\text{d}}$  и  $N_{e}$  отражаются отрезками прямых, а графики  $G_T$  и  $g_e$  – отрезками плавных кривых.

Увеличение крутящего момента двигателя по мере снижения частоты вращения при перегрузках повышает приспособляемость двигателя к работе в условиях переменного нагрузочного режима. Согласно ГОСТ 18509-88 (прил.8) коэффициент запаса крутящего момента двигателя

$$
k_{3AII} = \left(M_{\mu_{\text{max}}} - M_{\mu_{\text{H}}}\right) / M_{\mu_{\text{H}}}.
$$
\n(37)

Коэффициент приспособляемости двигателя по крутящему моменту

$$
k_M = M_{\pi \text{ max}} / M_{\text{AH}} \tag{38}
$$

Коэффициент приспособляемости двигателя по угловой скорости вращения коленчатого вала

$$
k_{\omega} = \omega_M / \omega_{\text{dH}} \tag{39}
$$

Увеличение коэффициента приспособляемости двигателя по частоте вращения повышает способность двигателя преодолевать кратковременные перегрузки. Для отечественных [14] тракторных дизелей  $k_M = 1,05...1,149$ ,  $k_{\circ} = 0.565...0.789$ 

#### **1.7. Оценка результатов тягового расчёта**

1. Проектируемый трактор необходимо сравнить по величине  $N_{\text{V/I}}$ удельной мощности с тракторами, выпускаемыми в настоящее время

отечественными и зарубежными производителями. Усреднённые показатели удельной мощности [3, 16] для сельскохозяйственных колёсных тракторов составляют 14...17 *Вт / кг*, для гусеничных тракторов 12...16 *Вт / кг*.

2. Согласно рекомендациям В.А.Самсонова [17], из условия максимальной загрузки двигателя при переключении передач должно выполняться неравенство  $q \leq 1/\gamma$ <sub>*∏* min</sub> ≤ 1,176 <sup>*д*</sup> В противном случае необходимо увеличить число основных передач.

#### **2. Построение теоретической тяговой характеристики**

**Цель построения тяговой характеристики** – получение наглядного представления о тяговых и топливно-экономических показателях трактора.

Тяговую характеристику можно получить экспериментальным путём (ГОСТ 7057-2001) или расчётным способом. Тяговую характеристику, построенную по расчётным данным, называют теоретической (ТТХ).

Тяговую характеристику строят в функции силы тяги на крюке. Режим работ установившийся на горизонтальном участке пути. По ТТХ прослеживается изменение на разных передачах: буксования движителей, действительной скорости поступательного движения трактора, мощности на крюке, удельного расхода топлива и тягового кпд. Каждая характеристика строится для определенного почвенного фона. Для полного представления о тяговых и топливно-экономических показателях трактора необходимо иметь ТТХ, построенные для всех основных фонов, на которых проводят тяговые испытания, для оценки совершенства проектируемого трактора в сравнении с тракторами, выпускаемыми промышленностью. Для колёсных тракторов основными фонами являются: трек с бетонным покрытием, стерня колосовых, поле, подготовленное под посев; для гусеничных тракторов – глинистая укатанная дорога, стерня колосовых, поле, подготовленное под посев.

#### **2.1. Расчет параметров и построение ТТХ**

При построении используется скоростная внешняя характеристика двигателя, полученная в тяговом расчёте. На оси абсцисс этой характеристики

выбирается ряд точек в рабочем диапазоне. Обязательно выбираются точки при номинальном моменте  $M_{\text{dH}}$  и максимальном  $M_{\text{dA}}$  max.

ТТХ состоит из верхней и нижней половин. На нижней половине наносятся параметры скоростной внешней характеристики двигателя. Непосредственно тяговую характеристику строят в верхней половине графика.

На оси абсцисс верхней половины графика от начала координат *O* (рис. 2) откладываются в выбранном масштабе значения силы тяги на крюке  $P_{KP}$ . Начало координат *O*′ нижней половины графика смещено влево от точки *O* на расстояние, численно равное силе *Pf* сопротивления качению трактора в заданных почвенных условиях.

При условии постоянства для всех режимов работы коэффициента *f* сопротивления качению отрезки  $P_f + P_{KP}$ , отложенные на оси абсцисс нижней половины графика, изображают касательные силы тяги  $P_K$ .

Значение  $\eta_{\text{TP}}$  механического кпд трансмиссии принимается постоянным независимо от степени загрузки трактора, т.е.  $\eta_{_{TP}} = (1 - \xi \cdot M_{_{Z\!H}} / M_{_{Z}}) \cdot \eta_1^{_{n_1}} \cdot \eta_2^{_{n_2}}$  , что соответствует значению кпд трансмиссии при загрузке двигателя на номинальную мощность. Для обычных эксплуатационных режимов работы, когда загрузка трактора достаточно велика, такое допущение считается приемлемым. Здесь ξ – коэффициент, учитывающий, какую часть номинального крутящего момента *М ДН* двигателя составляет момент сопротивлений *М* <sub>*хол*</sub>, приведённый к коленчатому валу двигателя и возникающий при его холостом прокручивании. При достаточно прогретом масле  $\xi = 0, 03...0, 05$ .  $\eta_1$  и  $\eta_2$  – кпд соответственно цилиндрической и конической пар шестерен;  $n_1$  и  $n_2$  – число пар цилиндрических и конических шестерен, находящихся в зацеплении. При современном уровне технологии изготовления шестерен  $\eta_1 = 0.985...0.99$ ,  $\eta_2 = 0.975...0.98$ .

При  $\eta_{TP}$  = const касательная сила тяги трактора прямо пропорциональна

крутящему моменту двигателя  $P_K = M_{\overline{A}} \cdot i_{TP} \cdot \eta_{TP} / r_K$ . Поэтому отрезки  $P_K$ , отложенные на оси абсцисс нижней половины графика, соответствуют в выбранном масштабе значениям крутящих моментов двигателя. Масштаб зависит от значений передаточного числа трансмиссии. Отрезки, изображающие на оси абсцисс полученные значения касательных сил тяги на разных передачах при номинальном  $M_{\mu}$  и максимальном  $M_{\mu}$  <sub>max</sub> крутящем моментах, переносятся по вспомогательным прямым вниз.

В нижней половине графика строятся кривые зависимости угловой скорости  $\omega_{\pi}$ , эффективной мощности  $N_e$  и часового расхода топлива  $G_T$ двигателя от величины его крутящего момента. Для каждой передачи кривые строят по своей масштабной шкале моментов.

Одноименные кривые образуют пучки с общим центром. Центр для кривых *Ne* находится в начале координат *O*′. Их вершины лежат на горизонтали, ордината которой соответствует номинальной мощности двигателя  $N_{eH}$ . Центр для кривых  $\omega_{\pi}$  расположен на оси ординат в точке холостого хода  $\omega_{XX}$  коленчатого вала двигателя. Кривые  $G_T$  часового расхода топлива берут начало в точке  $G_{T,XX}$  при холостом ходе двигателя и заканчиваются при значениях крутящего момента двигателя  $M_{\pi_{\text{max}}}$ . Ордината горизонтальной прямой, проходящей через вершины этих кривых, соответствует максимальному расходу топлива  $G_{T\max}$ .

В верхней половине графика строится кривая буксования  $\delta = f(P_{KP})$  по аналогии с экспериментальными кривыми, полученными при тяговых испытаниях тракторов такого же типа в близких почвенных условиях по эмпирическим зависимостям (см. п. 1.2.5.). Для каждой точки на каждой из передач проектируемого трактора рассчитывается

$$
\varphi = P_{\text{KP}} / (\lambda_K \cdot G_3) \tag{40}
$$

После этого для каждой передачи строятся кривые действительных скоростей

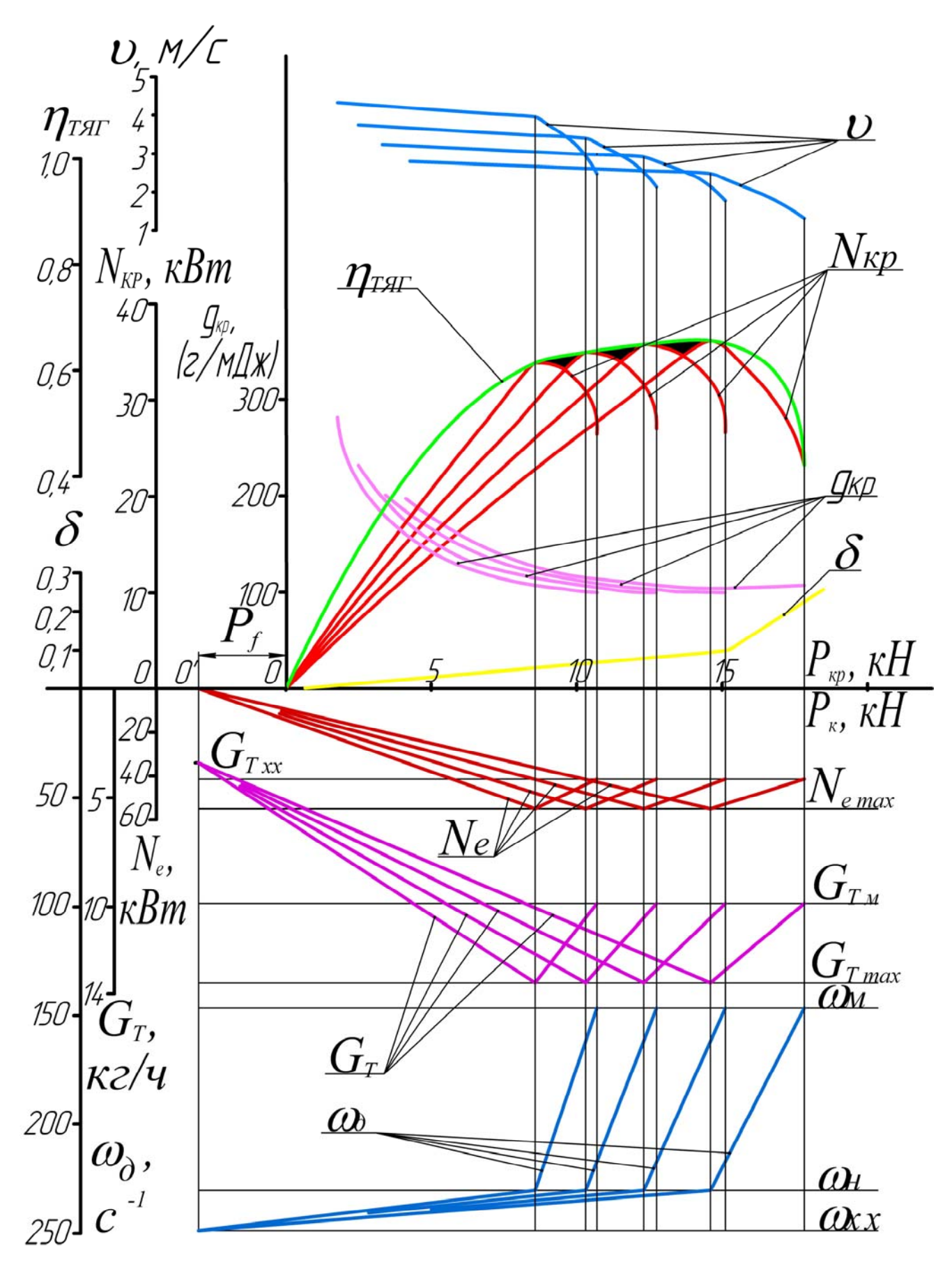

**Рис. 2. Теоретическая тяговая характеристика трактора**

движения трактора для выбранных значений  $P_{KP}$  по зависимости

$$
v = v_T \cdot (1 - \delta), \tag{41}
$$

где значения теоретических скоростей находятся как  $v_T = r_K \cdot \omega_I / i_{TP}$ .

Чтобы определить значения величин  $\omega_{\pi}$  и  $\delta$ , входящих в эти уравнения, на оси абсцисс выбирается ряд точек и через них проводятся вертикали до пересечения с кривыми буксования  $\delta$  в верхней половине графика и угловой скорости <sup>ω</sup> *<sup>Д</sup>* , соответствующей рассматриваемой передаче, в нижней половине графика. Ординаты точек пересечения будут равны искомым значениям  $\delta$  и <sup>ω</sup> *<sup>Д</sup>* . По подсчитанным значениям *v* строятся в верхней половине графика кривые действительных скоростей трактора.

Тяговую мощность, *kBт*, рассчитывают по формуле

$$
N_{\text{KP}} = 10^{-3} \cdot P_{\text{KP}} \cdot v \,. \tag{42}
$$

По полученным данным строятся в верхней половине графика кривые тяговой мощности на разных передачах.

Кроме того, на тяговой характеристике наносятся кривые удельного расхода топлива, *г*/ *kBт*⋅*ч* , определяемого по формуле

$$
g_{\kappa P} = 10^3 \cdot G_T / N_{\kappa P}, \tag{43}
$$

где  $G_T$  – часовой расход топлива,  $\kappa z / u$ , соответствующий работе трактора на данной передаче с тяговой мощностью  $N_{\kappa p}$ .

Значения удельных расходов топлива  $g_{\text{KP}}$  зависят от экономичности двигателя, степени его загрузки и тягового кпд трактора. Чтобы отразить влияние этих факторов, кривые удельных расходов строят на каждой передаче для диапазона изменения тяговой мощности от  $100$  до  $50\%$ .

#### **2.2. Особенности построения ТТХ с учётом отбора мощности на ВОМ**

Если ТТХ строится для трактора, работающего с отбором мощности на ВОМ, то в этом случае баланс мощности можно записать

$$
N_e = N_{KP} / \eta_{TST} + N_{BOM} / \eta_{BOM} . \tag{44}
$$

Отсюда выражается зависимость между крутящим моментом двигателя и силой тяги на крюке с учётом отбора мощности на ВОМ:

$$
M_{\rm \mathcal{A}} \cdot \omega_{\rm \mathcal{A}} = P_{\rm \mathit{KP}} \cdot v / \eta_{\rm \mathit{TST}} + N_{\rm \mathit{BOM}} / \eta_{\rm \mathit{BOM}} = P_{\rm \mathit{K}} \cdot v_{\rm \mathit{T}} / \eta_{\rm \mathit{TP}} + M_{\rm \mathit{BOM}} \cdot \omega_{\rm \mathit{BOM}} / \eta_{\rm \mathit{BOM}}\,,
$$

где  $\omega_{BOM}$  – частота вращения выходного вала ВОМ,  $M_{BOM}$  – момент сил сопротивления на выходном валу ВОМ, создаваемый сопротивлением активных рабочих органов [18].

Следовательно, касательная сила тяги с учётом отбора мощности на ВОМ будет рассчитываться по зависимости

$$
P_K = M_{\mu} \cdot i_{TP} \cdot \eta_{TP} / r_K - M_{BOM} \cdot \omega_{BOM} \cdot i_{TP} \cdot \eta_{TP} / (\omega_{\mu} \cdot r_K \cdot \eta_{BOM}). \tag{45}
$$

Кривая часового расхода топлива  $G<sub>T</sub>$  строится аналогично предыдущим построениям, учитывая расход топлива на отбор мощности через ВОМ  $G_T - \Delta G_{T BOM}$ ,  $\Delta G_{T BOM} = G_{T BOM} - G_{T X X}$ , где  $G_{T BOM}$  − расход топлива при равенстве  $M_{\overline{A}} = M_{BOM} / (i_{BOM} \cdot \eta_{BOM})$ .

#### **2.3. Оценка теоретической тяговой характеристики**

Построенную тяговую характеристику необходимо оценить по полученным показателям, характеру их изменения в зависимости от тяговой нагрузки и номера передачи в пределах рассчитанного тягового диапазона и за его пределами. Также необходимо выяснить влияние, оказываемое на данные показатели различными факторами.

По тяговой характеристике трактора его тяговые показатели сравниваются с показателями, полученными в результате тяговых испытаний трактора аналогичного класса [19]. Также по ТТХ выбирают параметры агрегатируемых с ним машин. Наилучшим считается вариант загрузки трактора по силе тяги и по мощности, близкий к номинальным показателям, когда трактор работает с максимальной тяговой  $N_{KP}$  мощностью и минимальным удельным  $g_{KP}$ расходом топлива для получения высокого экономического эффекта. На частичных режимах загрузки трактора по тяговому усилию следует выбирать номер передачи, позволяющий загрузить двигатель на режим, близкий к номинальным значениям, когда трактор при максимальной производительности расходует минимальное количество топлива.

На ТТХ строится по максимальным значениям на каждой передаче, соответствующим максимумам  $N_{KP}$ , огибающая кривая тягового кпд трактора (рис.2), рассчитываемого по следующему соотношению:

$$
\eta_{TST} = N_{KP} / (N_e - N_{BOM} / \eta_{BOM}), \qquad (46)
$$

где  $N_{BOM} = 0$  в случае расчётов без учета отбора мощности на ВОМ;  $N_e$  – эффективная мощность, развиваемая двигателем в выбранных точках.

Значение тягового кпд трактора можно также рассчитать по формуле

$$
\eta_{TST} = \eta_{TP} \cdot (1 - \delta) \cdot P_{KP} / P_K. \tag{47}
$$

Сопоставляя значения, полученные по формулам (46) и (47), можно контролировать правильность построения ТТХ. Также оценивается значение <sup>η</sup>*ТЯГ* в тяговом диапазоне и за его пределами. Пик тягового кпд должен соответствовать заданному номинальному тяговому усилию, что свидетельствует о выборе оптимальных параметров трактора [20] в соответствии с его тяговым классом.

Если принять масштаб, при котором отрезок, соответствующий  $\eta_{TST} = 100\%$  равен отрезку, соответствующему номинальной  $N_{\text{eff}}$  мощности двигателя на шкале  $N_{KP}$ , то график  $\eta_{TAT}$  будет также изображать потенциальную тяговую характеристику. А разумная минимизация затемнённых областей (рис. 2) характеризует совершенство тяговых свойств трактора и степень приближения проектируемой ступенчатой трансмиссии к идеальной бесступенчатой трансмиссии. Приблизить тяговую характеристику трактора со ступенчатой трансмиссией к идеальной можно увеличением числа основных передач или использованием двигателя постоянной мощности.

Анализируя кривые  $g_{\kappa P}$  и  $\nu$  в зонах тяговых усилий правее точек  $N_{\kappa P \max}$ на основных передачах, получают представление о топливной экономичности трактора и соответствии технологическим требованиям.

Из анализа технических характеристик сельскохозяйственных тракторов выяснено [21], что существует предел увеличения мощности двигателя, реализуемой в тяговую мощность трактора. При создании новых моделей или модернизации тракторов в каждом тяговом классе увеличивается мощность двигателя, что обосновано необходимостью повышения производительности машинно-тракторных агрегатов. Но при повышении энергонасыщенности трактора должно сохраняться оптимальное тяговое усилие, соответствующее пику тягового кпд трактора на ТТХ и определяющее тяговый класс трактора. Этот процесс сопровождается повышением эксплуатационной массы тракторов, а значит, снижением темпов роста их энергонасыщенности по сравнению с темпами роста мощности двигателя, что влечёт за собой ухудшение топливной экономичности и удельного давления на грунт. Таким образом, производительность необходимо повышать использованием комбинированных машинно-тракторных агрегатов, выполняющих за один проход несколько операций с отбором избыточной, неиспользуемой для создания тягового усилия мощности двигателя на привод активных рабочих органов.

#### **3. Построение ТТХ трактора с бесступенчатой трансмиссией**

Применение бесступенчатых трансмиссий, позволяющих получить в определенных пределах любые скорости движения трактора, повышает минимальные значения коэффициента загрузки двигателя. В этом случае двигатель может постоянно работать близко к номинальному режиму, в результате чего производительность трактора повышается. Бесступенчатые передачи обеспечивают плавное изменение подводимых к ведущим колёсам моментов и частоты вращения в зависимости от внешних сопротивлений.

Практическое использование указанных преимуществ бесступенчатой трансмиссии возможно при условии оборудования её системой управления, обеспечивающей автоматическое изменение передаточного числа трансмиссии в соответствии с изменением тягового сопротивления тракторного агрегата.

Трансмиссии с бесступенчатыми передачами включают в себя преобразователь момента и узлы механической части. Кпд таких трансмиссий

зависит не только от потерь мощности на преодоление механических сопротивлений, но и от гидравлических или электрических потерь соответственно. Кпд для гидродинамических (ГДТ) и гидрообъёмных (ГОП) трансмиссий рассчитывается по формуле

$$
\eta_{TP} = \eta_M \cdot \eta_T \, ; \tag{48}
$$

для электромеханических (ЭМТ) трансмиссий –

$$
\eta_{TP} = \eta_M \cdot \eta_3, \qquad (49)
$$

где  $\eta_M$  – кпд, учитывающий механические потери в трансмиссии (см. п.2.1);  $\eta_r$  и  $\eta_3$  – кпд, учитывающие гидравлические и электрические потери.

Кпд бесступенчатых передач, как правило, ниже кпд простой зубчатой механической трансмиссии. Так, при нагрузках, близких к номинальному режиму, кпд ГДТ находится в пределах  $0, 83...0, 9$ , ГОП –  $0, 75...0, 85$ , ЭМТ не превышает 0,8 , а в зоне максимальных крутящих моментов 0,6…0,65 .

Установка бесступенчатой передачи нарушает жесткую связь двигателя и ведущих колес, поэтому тяговая характеристика трактора с бесступенчатой передачей строится по выходной характеристике совместной работы двигателя с данной передачей. Для ГОП такую характеристику можно построить по существующей методике [22, 23]. Для трансмиссий с гидротрансформаторами такая характеристика строится следующим образом.

Выбор гидродинамического трансформатора крутящего момента для проектируемого сельскохозяйственного трактора производится согласно месту в типаже и назначения гидротрансформатора. Свойства гидротрансформатора определяются его прозрачностью, которая выражается характером протекания  $\lambda$ <sup>*H*</sup> (рис. 3), если на характеристике  $\partial \lambda$ <sup>*H*</sup>  $\partial i^* = 0$  – гидротрансформатор непрозрачный. Если  $\left.\partial\lambda_{\scriptscriptstyle H}\right/\partial i^{*}$  <  $0$  — гидротрансформатор прозрачный. В нем изменение нагрузки и частоты вращения турбинного колеса влияет на работу двигателя, как и в ступенчатой механической трансмиссии. Степень прозрачности гидротрансформатора оценивается коэффициентом полной прозрачности  $\Pi = \lambda_{H \text{ max}} / \lambda_{H \text{ min}}$  или коэффициентом прозрачности в рабочей зоне  $\Pi_P = \lambda'_{H\max}/\lambda_{H\min}$ , где  $\lambda_{H\min}$  – значение коэффициента насосного колеса при  $K_r = 1$ . Во втором случае рассматривается только рабочая зона, определяемая принятыми минимально-допустимыми значениями кпд гидротрансформатора. На промышленных и сельскохозяйственных тракторах используются гидротрансформаторы, имеющие  $\Pi_p = 1, 2 \div 2$ .

Далее выполняется совмещение характеристик гидротрансформатора и ДВС по существующим методикам [22, 24, 25] с построением характеристики их совместной работы.

После совмещения строят выходную характеристику совместной работы двигателя и гидротрансформатора (рис. 3) в четырех четвертях системы координат. В третьей четверти помещают скоростную характеристику двигателя, в первой – в безразмерных величинах характеристику гидротрансформатора, которая дополняется построением кривой коэффициента первичного момента по эмпирической зависимости

$$
\lambda_{\Pi} = \gamma \cdot \lambda_{\Pi} \cdot D^5, \qquad (50)
$$

где *D* – диаметр активного сечения гидротрансформатора.

Во второй четверти строят кривую коэффициента момента двигателя:

$$
\lambda_{\rm T} = M_{\rm T} / n_{\rm T}^2 \,. \tag{51}
$$

При непосредственном соединении гидропередачи с двигателем и при установившемся режиме работы  $\lambda_{\Pi} = \lambda_{\Pi}$ .

Далее соответственно принимаемому диапазону кпд  $\eta_{\scriptscriptstyle F} = K_{\scriptscriptstyle F} \cdot i^*$  выбирают ряд рабочих точек гидропередачи  $\lambda_n$ . Здесь  $i^* = 0 \div 1$  – кинематическое передаточное отношение, *KГ* – коэффициент трансформации. Приравнивают  $\lambda_{\Pi} = \lambda_{\Pi}$  и находят значения угловой скорости двигателя  $\omega_{\Pi}$ . В четвертой четверти по оси абсцисс откладывают частоту вращения вала турбинного колеса  $\omega_{_{\!T}}\!=\! i^*\!\cdot \omega_{_{\!H}} , c^{-1},$  проводят к ней перпендикуляры. По скоростной

внешней характеристике находят соответствующие значения крутящего момента двигателя  $M_{\text{I}}$ . Значение  $K_{\text{I}} = M_{\text{I}} / M_{\text{II}}$  берут для рабочих точек из безразмерной характеристики гидропередачи, расположенной в первой четверти. Здесь  $M_H$  – крутящий момент на насосном колесе. Далее в четвёртой четверти строят кривые крутящего момента на турбинном колесе  $M_T = K \cdot M_A$ , *H*  $\cdot$  *M*, мощности  $N_T = M_T \cdot \omega_T$ , *Bm*, сносят значения часового расхода топлива  $G_T$ ,  $\kappa z / u$ , строят удельный расход топлива  $g_T = 10^6 \cdot G_T / N_T$ , г/кВт·ч. Номинальный режим работы двигателя можно совместить с переходом на режим работы гидромуфты при  $K<sub>r</sub> = 1$ .

Для получения более высокого кпд гидротрансформатора при  $K_T = 1$ устанавливают блокировочную муфту сцепления. При блокировке гидротрансформатора трансмиссия становится механической, а значит, исключаются гидравлические потери.

Тяговая характеристика трактора с бесступенчатой передачей строится так же, как и характеристика для трактора со ступенчатой механической трансмиссией, только в нижней части ТТХ размещаются кривые, снятые с характеристики совместной работы двигателя и бесступенчатой передачи. Так, для ГДТ это зависимости  $N_T = N_T(M_T)$ ,  $G_T = G_T(M_T)$  и  $\omega_T = \omega_T(M_T)$ .

В результате более плавного приложения касательной силы тяги, способности гидродинамического трансформатора гасить «пиковые нагрузки» и крутильные колебания буксование трактора с ГМТ будет меньше, чем при ступенчатой шестерёнчатой трансмиссии  $\delta_{\text{TMT}} = 0.9 \cdot \delta$ .

Число передач для упрощения конструкции механической коробки передач принимается равным двум, а чтобы улучшить перекрытие между ступенями, совмещается точка *PKP pac*. с точкой гидротрансформатора, имеющей <sup>η</sup> *<sup>Г</sup>* max (передаточное число  $i_{\textit{TP}}^{(I)}$  рассчитывается через  $P_{\textit{KP~pac.}})$ , а точка перехода на высшую передачу – в момент перехода на режим гидромуфты (таким образом

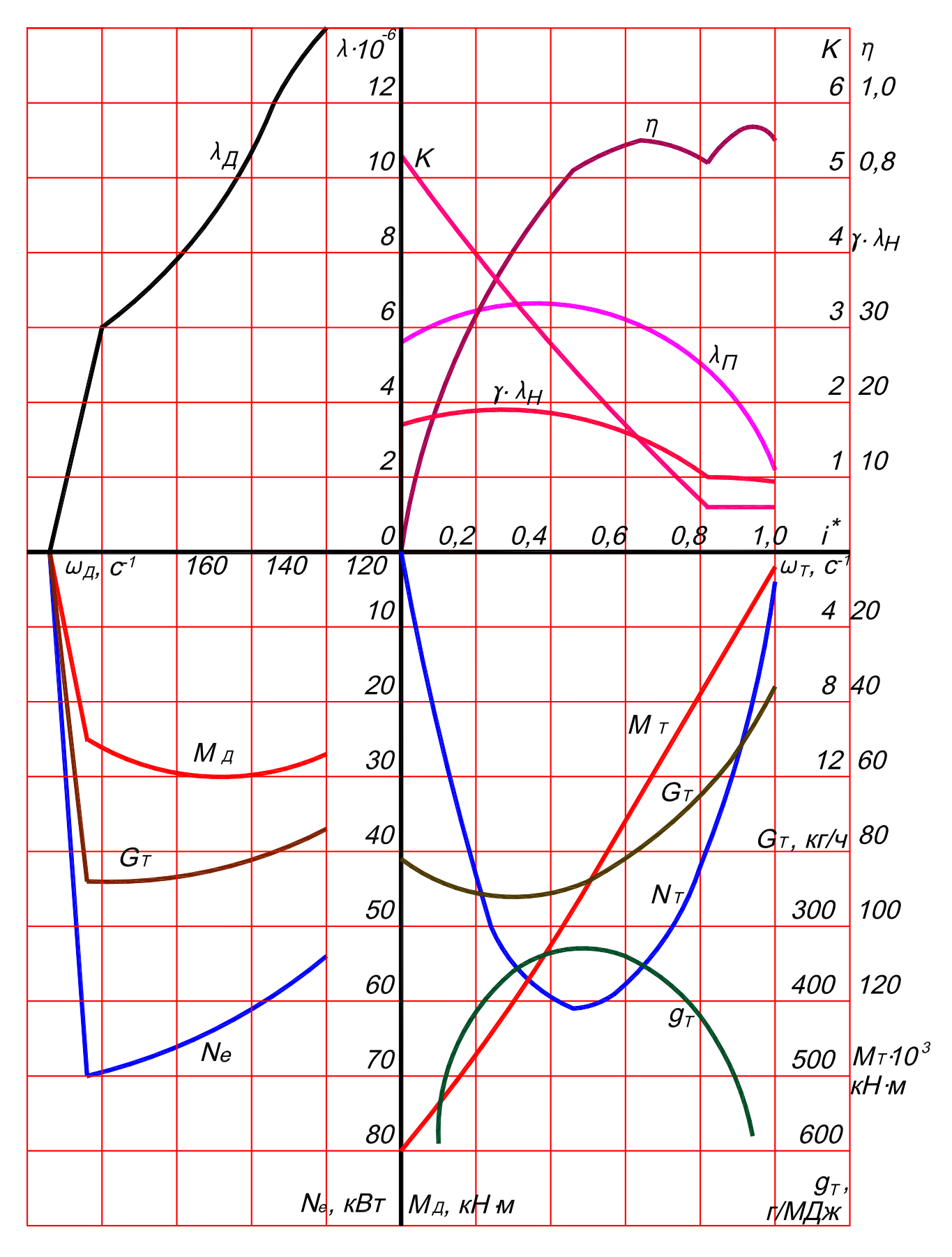

**Рис. 3. Характеристика совместной работы двигателя и гидродинамической передачи**

34

определяется знаменатель прогрессии *q* ). При этом в первом случае двигатель будет работать с некоторой перегрузкой, а во втором – с недогрузкой. Передаточное число на первой (низшей) передаче определяют по той же формуле, что и для ступенчатой трансмиссии, только вместо *М <sup>Н</sup>* нужно подставить  $M_T$ , соответствующий режиму  $\eta_{T \text{ max}}$ , а величина  $\eta_{TP}$  будет определяться как произведение  $\eta_M \cdot \eta_{T \text{ max}}$ , где  $\eta_M$  принимается равным 0,90…0,93, причем меньшие значения относятся к гусеничным, а большие – к колёсным тракторам.

При работе с отбором мощности на ВОМ, чтобы обеспечить постоянство угловой скорости ВОМ, его включают через редуктор параллельно гидротрансформатору. Для расчёта и построения совместной характеристики и ТТХ принимают свободную мощность.

#### **4. Порядок выполнения расчётов**

Тяговый расчёт и построение ТТХ в курсовом и дипломном проектировании с использованием пакета программ «Теория АТ 2008» на ЭВМ рекомендуется проводить по следующей методике.

- 1. В соответствии с заданием выбрать конструктивную схему проектируемого трактора и выяснить место в типаже и технические характеристики трактора-прототипа, на базе которого проектируется новая машина.
- 2. Определить тяговый диапазон проектируемого трактора  $\delta_r$ .
- 3. Рассчитать значение *m<sup>Э</sup>* эксплуатационной массы трактора.
- 4. Провести расчёт оптимальных весовых параметров трактора:
	- а) Провести исследование, установив количество фонов, на которых будет эксплуатироваться проектируемая машина, и вероятность работы трактора на каждом из них. Для каждого из установленных фонов по приложению 4 можно выбрать необходимые параметры.
	- б) Запустить головное окно (рис. 4) пакета «Теория АТ 2008» на ЭВМ и в окне выбора задач выбрать пункт «Расчёт оптимального веса трактора».

35

- в) Ввести подготовленные данные. Рассчитать значения оптимального эксплуатационного веса трактора в различных почвенных условиях и наиболее вероятное его значение при известных вероятностях работы на типовых почвенных фонах. От весового параметра перейти к оптимальной эксплуатационной массе трактора *mЭ* (рис. 5) и сравнить её со значением, полученным в п. 3. Сохранить результаты расчёта в текстовом файле.
- 5. Выяснить количество диапазонов скоростей проектируемого трактора. По возможности задаться скоростями движения вспомогательного диапазона. Для колёсного трактора выяснить комплектацию шинами тракторапрототипа. По известной эксплуатационной массе и компоновке проектируемого трактора выбрать типоразмер шин ведущих и ведомых колёс (прил. 7). Для гусеничного трактора задаться по трактору-прототипу

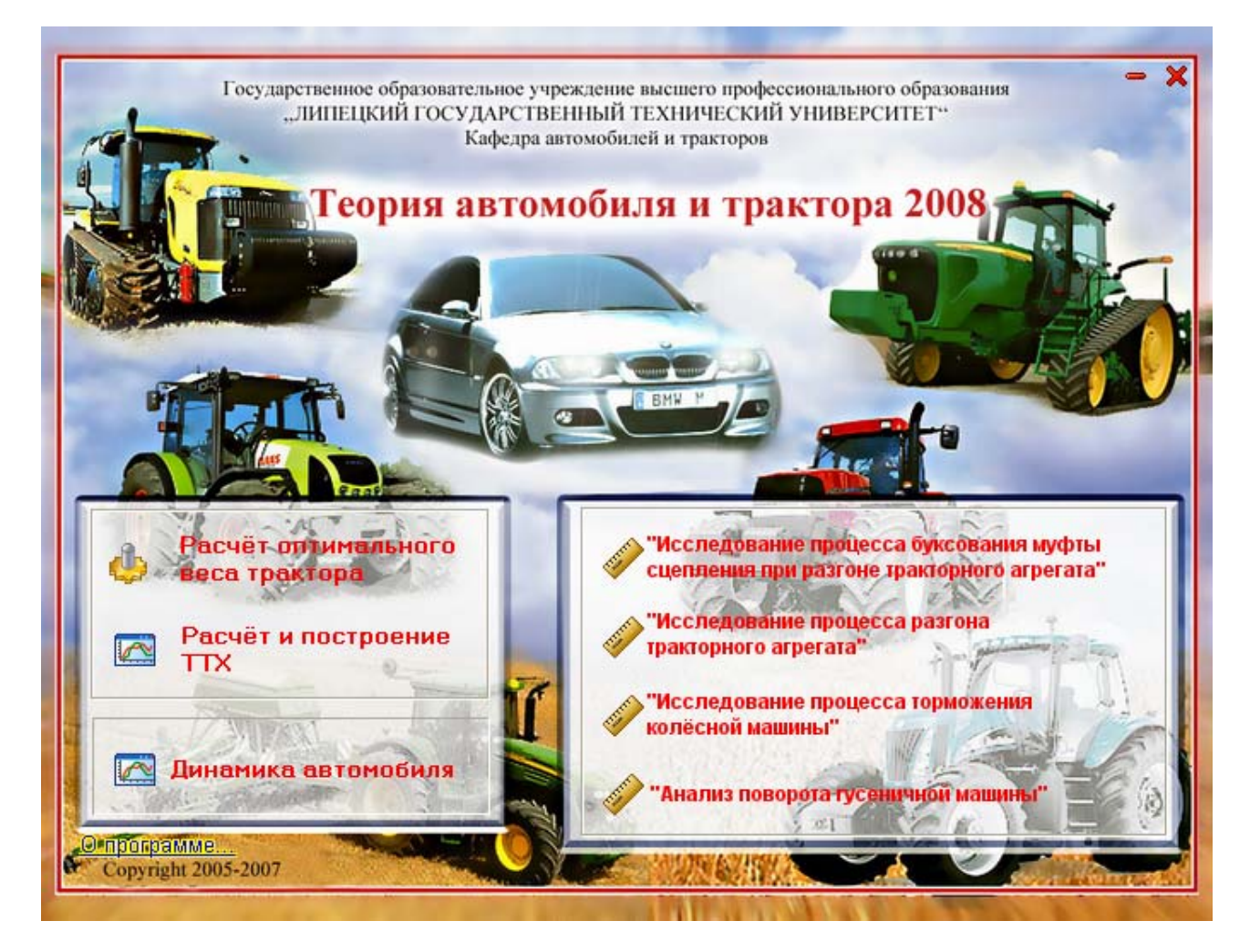

**Рис. 4. Экранная форма головного окна пакета программ**

радиусом ведущей звёздочки (прил. 5). Произвести расчет знаменателя геометрической прогрессии для основных передач *q* , диапазона основных скоростей трактора  $\delta_{\nu OCH}$  и номинальных скоростей движения на основном диапазоне  $v_{\mu}$ .

- 6. Рассчитать показатели транспортного диапазона скоростей.
- 7. Провести кинематический расчёт трансмиссии проектируемого трактора. Используя кинематические схемы тракторов аналогичного и смежных тяговых классов, внеся необходимые изменения, построить кинематическую схему проектируемого трактора. Схему с описанием внесённых изменений привести в отчёте по курсовой работе.
- 8. Рассчитать потребную номинальную мощность  $N_{\text{eff}}$  тракторного двигателя.
- 9. В окне выбора задач программы «Теория АТ» (рис. 4) выбрать пункт

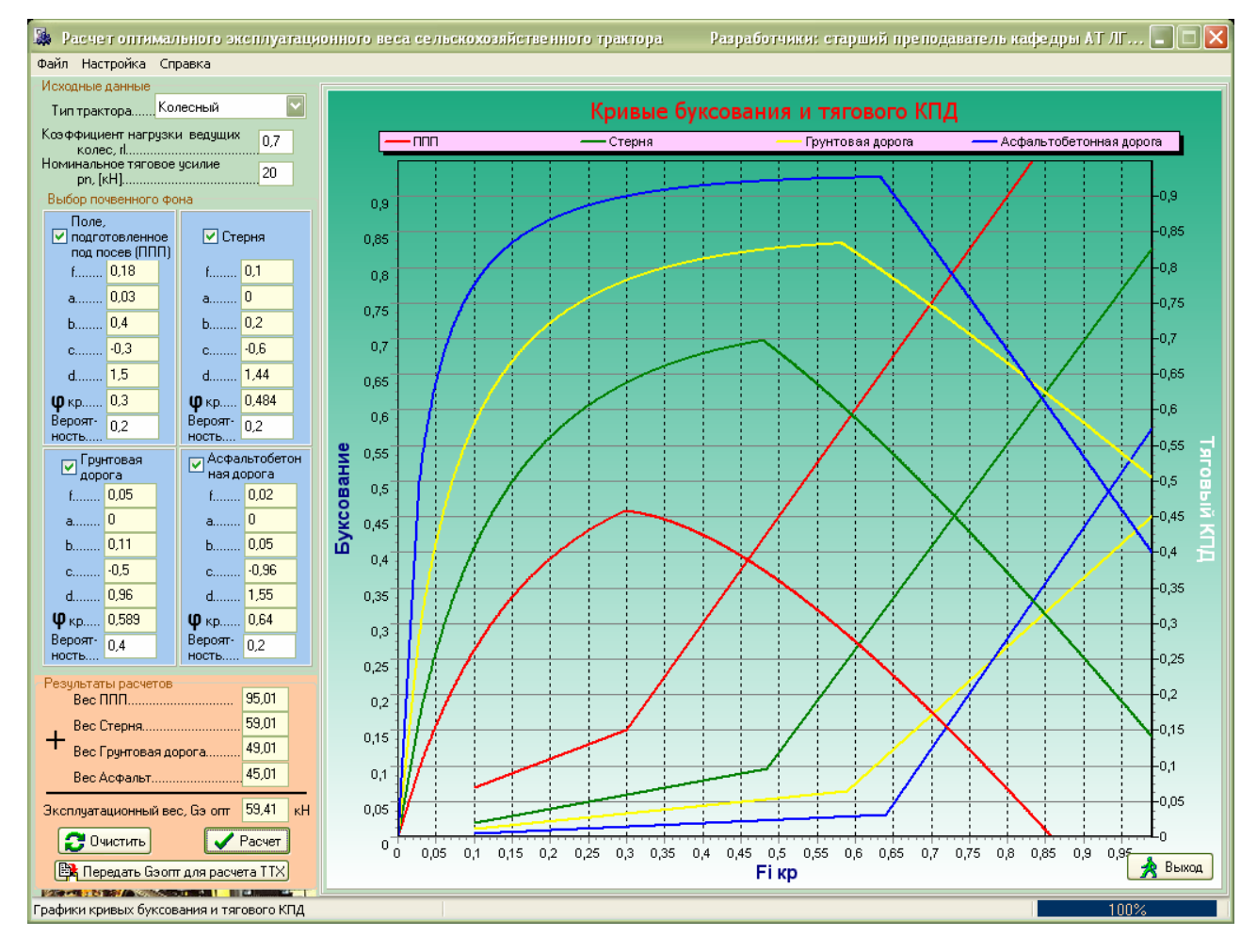

**Рис. 5. Экранная форма программы для расчёта оптимального веса трактора**

«Расчёт и построение ТТХ». Выбрать тип трактора и ввести исходные показатели трансмиссии (рис. 6): количество основных передач Z, знаменатель геометрической прогрессии  $q$ , КПД трансмиссии  $\eta_{rp}$ . Выбрать  $c\pi$  0  $c\pi$ ввола передаточных чисел трансмиссии: расчёт программой или непосредственный ввод готовых значений.

- 10. Выбрать почвенные фоны, для которых будут построены ТТХ. Ввести исходные данные по кривым буксования (прил. 4)  $\overline{M}$ значение коэффициента сопротивления качению  $f$ согласно всплывающей подсказке программы или из таблиц (прил. 2).
- 11. Выбрать способ ввода (рис. 6) скоростной внешней характеристики тракторного дизеля. Если по согласованию с преподавателем должна использоваться характеристика существующего двигателя - выбрать её из базы данных. Если двигатель отсутствует в базе данных, заполнить

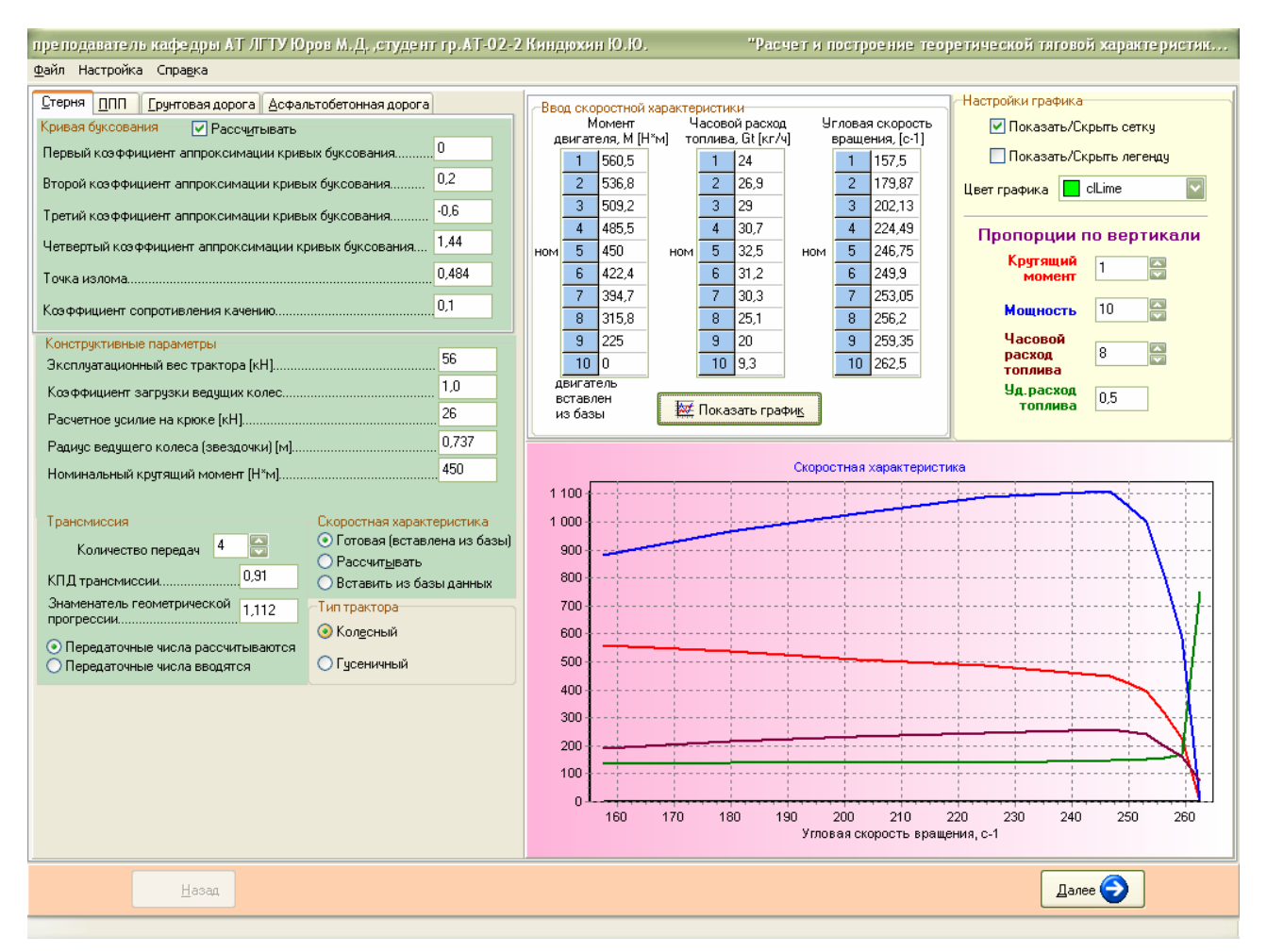

Рис. 6. Экранная форма для формирования исходных данных при **ПОСТРОЕНИИ ТТХ** 

самостоятельно поля исходных данных. Выбрать на скоростной внешней характеристике 10 значений  $\omega_{\pi i}$  на оси абсцисс, для каждой точки определить величины *M <sup>Д</sup> <sup>i</sup>* , *GT <sup>i</sup>* . Параметры некоторых отечественных тракторных дизелей приведены в приложении 6. При расчёте скоростной внешней характеристики двигателя необходимо в окне программы выбрать соответствующую опцию и, задавшись номинальной угловой скоростью и удельным расходом топлива, произвести расчёт и построение характеристики двигателя.

- 12. Рассчитать удельную мощность  $N_{y7}$  трактора и оценить результаты тягового расчёта проектируемого трактора.
- 13. Произвести расчёт параметров и построение ТТХ трактора (рис. 7). Используя меню настроек изображения графика, добиться его наглядности.

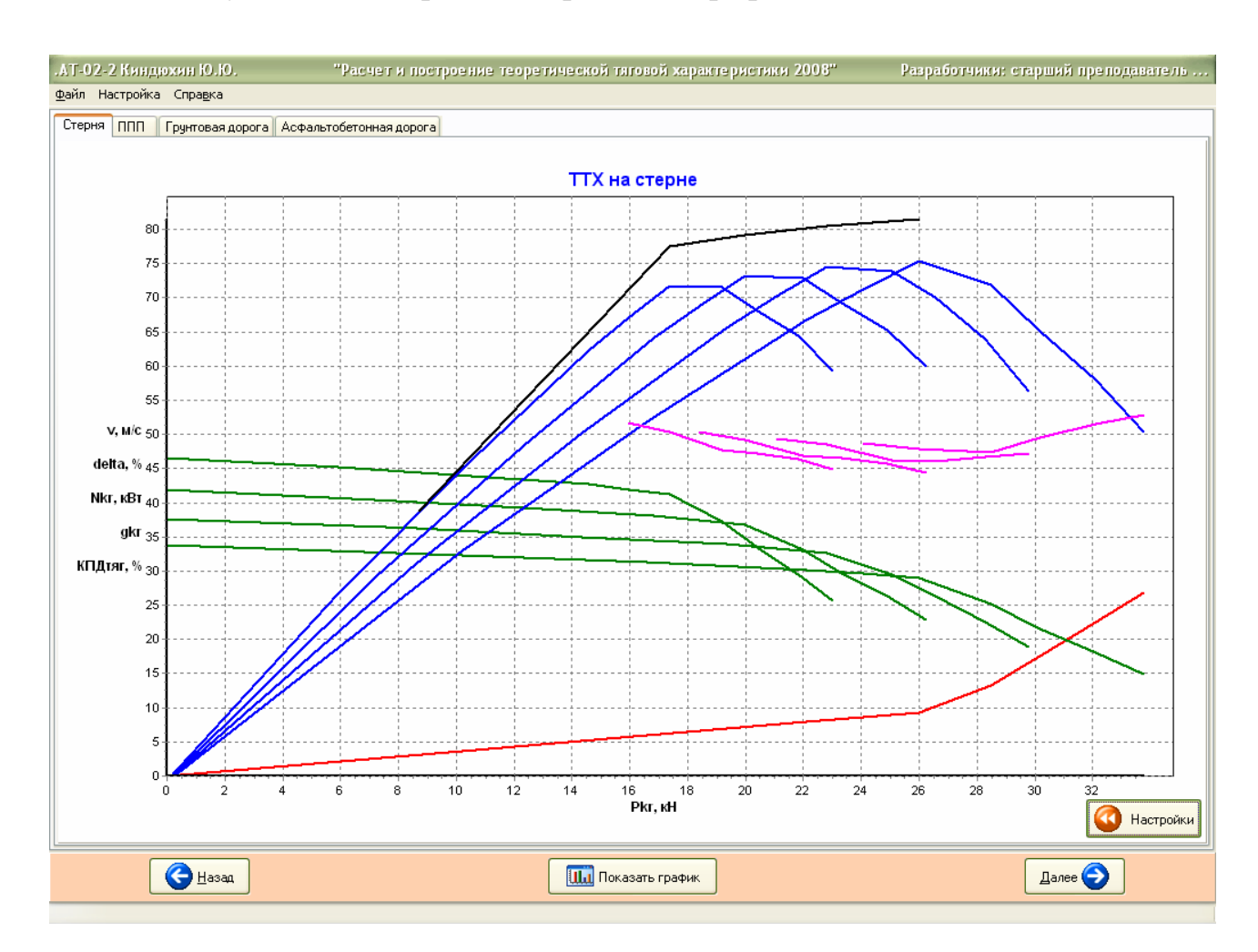

**Рис. 7. Экранная форма построения ТТХ колёсного трактора на типовом почвенном фоне**

Используя меню «файл», сформировать заготовку отчёта по проделанной работе (рис. 8) в текстовом редакторе. Заготовка отчёта не может быть без изменения представлена преподавателю для проверки. Необходимо самостоятельно оформить отчёт на ЭВМ с описанием хода работы, проводимых расчётов, их результатов и выводом по проделанной работе.

- 14. Построить ТТХ в редакторе КОМПАС-ГРАФИК через экранную форму (рис. 9).
- 15. В форме вывода оценить выполненные расчёты и полученную тяговую характеристику.
- 16. Оформить отчёт по курсовой работе в установленной форме. Титульный лист отчёта оформляется по приложению 9.
- 17. Подготовиться к защите работы по контрольным вопросам, приведённым в пункте 5.

| РЕЗУЛЬТАТЫ РАСЧЕТОВ<br>Параметры скоростной характеристики<br>ДВИГАТЕЛЬ ВСТАВЛЕН ИЗ БАЗЫ ДАННЫХ<br>$\overline{\phantom{a}}$<br>Момент двигателя, [Н*м]<br>Точка №1: 560,5<br>Точка №2:<br>536.8<br>Точка №3:<br>509.2<br>Точка №4:<br>485.5<br>Точка Nº5:<br>450<br>Точка №6:<br>422.4<br>Точка №7:<br>394.7<br>Точка №8:<br>315,8<br>Точка №9: 225<br>Точка №10: 0<br>Часовой расход топлива, [кг/ч]<br>Точка №1: 24<br>Точка №2: 26.9<br>Точка №3:<br>29<br>Точка №4:<br>30.7<br>Точка №5:<br>32,5<br>Точка №6:<br>31,2<br>Точка №7:<br>30,3<br>25,1<br>Точка №8:<br>Точка №9: 20<br>Точка №10: 9,3 | Параметры TTX<br>$\blacktriangle$<br>ТЕОРЕТИЧЕСКАЯ ТЯГОВАЯ ХАРАКТЕРИСТИКА<br>П<br>////////// Стерня WWWW<br>///////// Передача 1 \\\\\\\\\\<br>Передаточное число 56,872<br>Точка №1<br>Pk=39,36 kH<br>Pkr=33,76 kH<br>delta=26,81 %<br>№1,4938 м/с<br>Nkr=50,431 KBT<br>qkr=132,19 г/МДж<br>Точка №2<br>Pk=37,695 KH<br>Pkr=32.095 kH<br>delta=22,531 %<br>№1,8057 м/с<br>Nkr=57,956 KBT<br>gkr=128,93 г/МДж |
|----------------------------------------------------------------------------------------------------|----------------------------------------------------------------------------------------------------|
|                                                                                                    |                                                                                                    |
|                                                                                                    |                                                                                                    |
|                                                                                                    |                                                                                                    |
|                                                                                                    |                                                                                                    |
|                                                                                                    |                                                                                                    |
|                                                                                                    |                                                                                                    |
|                                                                                                    |                                                                                                    |
|                                                                                                    |                                                                                                    |
|                                                                                                    |                                                                                                    |
|                                                                                                    |                                                                                                    |
|                                                                                                    |                                                                                                    |
|                                                                                                    |                                                                                                    |
|                                                                                                    |                                                                                                    |
|                                                                                                    |                                                                                                    |
|                                                                                                    |                                                                                                    |
|                                                                                                    |                                                                                                    |
|                                                                                                    |                                                                                                    |
|                                                                                                    |                                                                                                    |
|                                                                                                    |                                                                                                    |
|                                                                                                    |                                                                                                    |
|                                                                                                    |                                                                                                    |
|                                                                                                    |                                                                                                    |
|                                                                                                    |                                                                                                    |
|                                                                                                    | Точка №3                                                                                                    |
|                                                                                                    | Pk=35.757 KH                                                                                                    |
|                                                                                                    | Pkr=30,157 KH                                                                                                    |
|                                                                                                    | delta=17,547 %                                                                                                    |
| Угловая скорость вращения, [с-1]                                                                                                    | №2,1598 м/с                                                                                                    |
| Точка №1: 157,5                                                                                                    | Nkr=65,132 KBT                                                                                                    |
| Точка №2: 179,87                                                                                                    | qkr=123,68 г/МДж                                                                                                    |
| 202,13<br>Точка №3:                                                                                                    |                                                                                                    |
| Точка №4:<br>224.49                                                                                                    | Точка №4                                                                                                    |
| Точка №5:<br>246,75                                                                                                    | Pk=34,093 KH                                                                                                    |
| 249.9<br>Точка №6:                                                                                                    | Pkr=28,493 KH                                                                                                    |
| Точка №7: 253,05<br>Точка №8: 256,2                                                                                                    | delta=13,267 %                                                                                                    |
|                                                                                                    | №2,5232 м/с                                                                                                    |

**Рис. 8. Экранная форма вывода результатов расчёта на экран в текстовом виде и их передачи в файл Microsoft Office Word** 

18. Если по заданию необходимо построить ТТХ для трактора с учётом отбора мощности на ВОМ или для трактора, оснащённого бесступенчатой трансмиссией, особенности такого расчёта разъясняются в п. 2.2 и 3 соответственно.

#### **5. Контрольные вопросы**

- 1. На каком этапе жизненного цикла трактора проводится тяговый расчёт и построение ТТХ?
- 2. В чём сущность принципа тяговых классов тракторов?
- 3. Тяговый расчёт трактора: исходные данные, цели, задачи и оценка его результатов.
- 4. Порядок тягового расчёта трактора.
- 5. Как определяются тяговый и скоростной диапазоны трактора?
- 6. Какие параметры трактора определяют при тяговом расчёте?

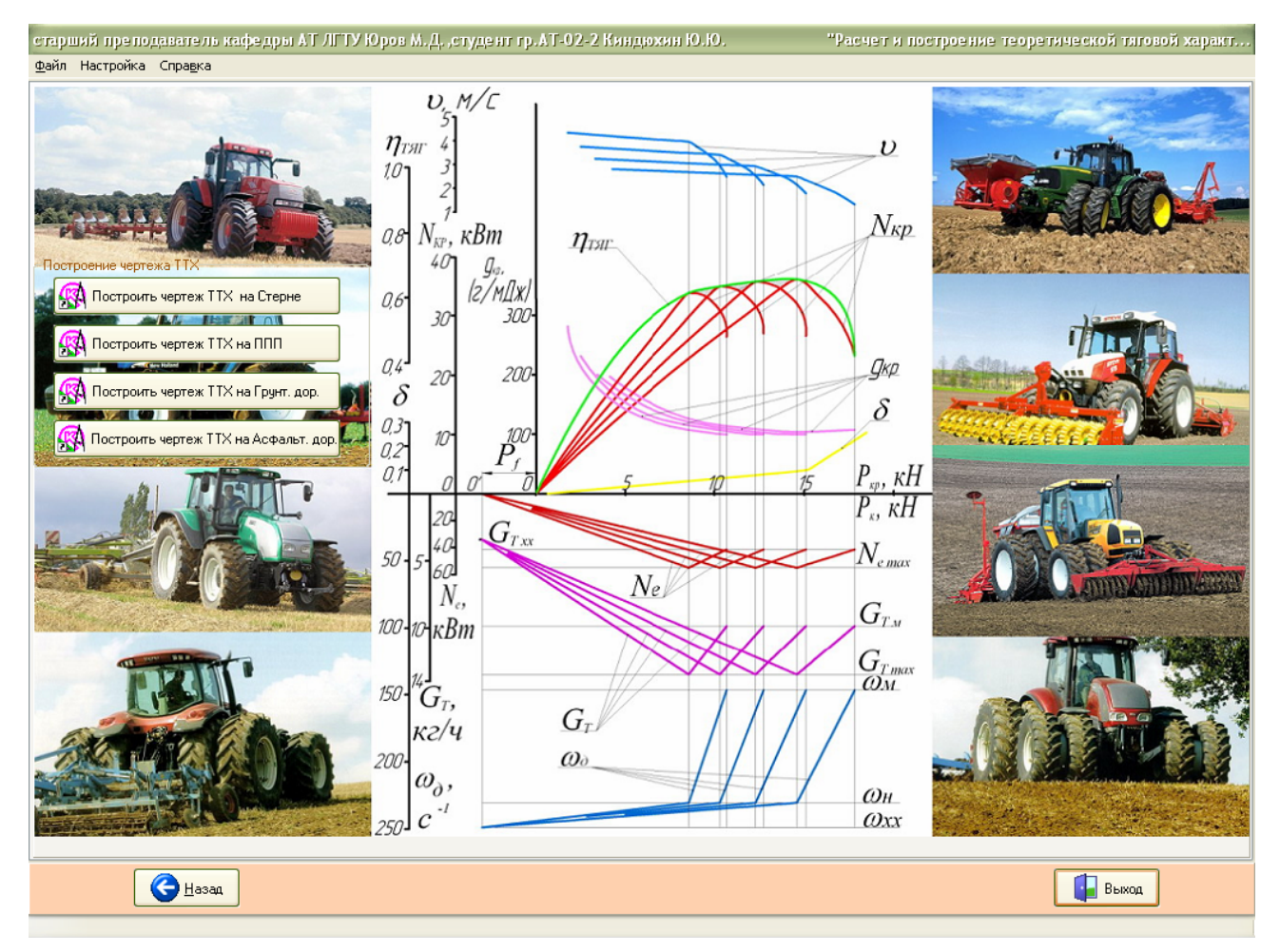

**Рис. 9. Экранная форма для передачи результатов расчёта ТТХ в редактор КОМПАС-ГРАФИК**

- 7. Понятия конструктивной и эксплуатационной масс трактора, их расчёт.
- 8. Методы достижения максимальной эксплуатационной массы трактора.
- 9. Чему равны кпд трансмиссии и кпд, учитывающие потери на буксование движителей и на качение трактора?
- 10. Способы расчёта тягового кпд трактора.
- 11. Как проводится выбор оптимального значения эксплуатационной массы трактора?
- 12. Какие факторы определяют буксование движителей трактора? Каким образом представляют зависимость буксования от этих факторов в тяговом расчёте и при построении ТТХ?
- 13. Понятие сцепного веса трактора. Как он рассчитывается?
- 14. Какие существуют виды передач сельскохозяйственных тракторов? Каковы диапазоны их значений?
- 15. Способы расчёта динамического радиуса колеса или звёздочки.
- 16. Определение диапазона основных скоростей трактора и знаменателя геометрической прогрессии.
- 17. Определение диапазона транспортных скоростей трактора и знаменателя геометрической прогрессии.
- 18. Как следует согласовывать плотность скоростного ряда трансмиссии с регуляторной характеристикой двигателя в основном диапазоне передач?
- 19. По каким принципам выполняют разбивку передаточных чисел коробки передач на вспомогательном, основном и транспортном диапазонах?
- 20. Определение передаточных чисел трансмиссии и номинальных скоростей движения на вспомогательном, основном и транспортных диапазонах.
- 21. Кинематический расчёт трансмиссии.
- 22. Определение потребной мощности и выбор двигателя для трактора с учётом и без отбора мощности на ВОМ.
- 23. Какие основные показатели трактора зависят от его веса и мощности двигателя?
- 24. Коэффициент  $\chi_3$  эксплуатационной нагрузки двигателя и минимально

допустимый коэффициент  $\gamma_{\text{I min}}$  загрузки двигателя вводятся для возможности преодоления временного увеличения сопротивления движению. В чём принципиальное различие между ними?

- 25. Чем характеризуется и для чего вводится понятие энергонасыщенности трактора?
- 26. В какой связи находятся регуляторная характеристика двигателя и тяговая характеристика трактора?
- 27. Методика построения приближённой скоростной внешней характеристики тракторного двигателя.
- 28. Чем характеризуется приспособляемость двигателя к работе в условиях переменного нагрузочного режима?
- 29. Расскажите о цели и методике построения теоретической тяговой характеристики.
- 30. Изобразите график тяговой характеристики трактора со ступенчатой трансмиссией. Как можно приблизить эту характеристику к потенциальной тяговой характеристике трактора?
- 31. Что такое номинальное тяговое усилие трактора и как его определяют по тяговой характеристике?
- 32. Почему тяговый кпд является одним из важнейших показателей экономичной работы трактора?
- 33. Как оценить рациональность параметров трактора по ТТХ?
- 34. Методика построения ТТХ трактора при отборе мощности через ВОМ.
- 35. Методика построения ТТХ трактора с бесступенчатой трансмиссией.
- 36. Понятие прозрачности гидротрансформатора.
- 37. Почему для трактора с гидротрансформатором требуются одна или две ступенчатые механические передачи?
- 38. Как оценить рациональность параметров трактора с гидродинамической трансмиссией?
- 39. Построение совместной характеристики двигателя и гидротрансформатора.

#### **6. Упрощённое выполнение задачи на государственном экзамене**

В билетах на государственном экзамене присутствует марка сельскохозяйственного трактора, для которого может потребоваться провести тяговый расчёт и построить теоретическую тяговую характеристику. Данный трактор играет роль прототипа. Тяговый расчёт следует выполнить для нового трактора того же тягового класса с усовершенствованными параметрами. В рамках экзамена расчёт допускается выполнять упрощённо по следующей методике:

- 1. Выбрать тяговый диапазон.
- 2. Посчитать эксплуатационную массу проектируемого трактора.
- 3. Для колёсного трактора выбрать типоразмер шин, для гусеничного трактора задаться радиусом звёздочки.
- 4. Посчитать для основных передач диапазон скоростей, число передач, знаменатель прогрессии, передаточные числа, номинальные скорости движения.
- 5. Определить потребную мощность двигателя и построить приближённую скоростную внешнюю характеристику двигателя подходящей мощности по методике, описанной в п. 1.6 используя данные по отечественным тракторным двигателям (прил. 6).
- 6. Рассчитать параметры буксования трактора по линейной или логарифмической зависимости (п. 1.2.5) на регламентирующем почвенном фоне «стерня», используя данные прил. 4.
- 7. Рассчитать параметры и построить ТТХ для проектируемого трактора на первой основной передаче на почвенном фоне «стерня».
- 8. Сделать вывод об энергонасыщенности трактора и эффективности проведённых расчётов.

44

#### **Библиографический список**

- 1. Тракторы: Теория: учебник для студентов вузов по спец. «Автомобили и тракторы» [Текст]/ В.В.Гуськов, Н.Н.Велев, Ю.Е.Атаманов [и др.]; под общ. ред. В.В.Гуськова. – М.: Машиностроение, 1988. – 376 с.
- 2. Адлер, Ю.П. Планирование эксперимента при поиске оптимальных условий [Текст]/ Ю.П.Адлер. – М.: Наука, 1976. – 279 с.
- 3. Кутьков, Г.М. Тракторы и автомобили. Теория и технологические свойства [Текст]/ Г.М.Кутьков. – М.: КолосС, 2004. – 504 с.
- 4. Анилович, В.Я. Конструирование и расчет сельскохозяйственных тракторов: справочное пособ. [Текст]/ В.Я.Анилович, Ю.Т.Водолажченко. – М.:Машиностроение, 1976. – 456 с.
- 5. Колобов, Г.Г. Тяговые характеристики тракторов [Текст]/ Г.Г.Колобов, А.П.Парфёнов. – М.:Машиностроение, 1972. – 157 с.
- 6. Куприянов, М.П. Методические указания к курсовому и дипломному проектированию «Тяговый расчёт и растёт параметров ТТХ с использованием ЭВМ» [Текст]/ М.П. Куприянов, А.И. Кирин. – Липецк: ЛГТУ, 1997. – 28 с.
- 7. Дьяков, И. Я. Об использовании сельскохозяйственных тракторов на работах различного вида [Текст]/ И.Я.Дьяков// Тракторы и сельхозмашины.  $-1979. - N7.$
- 8. Тракторы. Дипломное проектирование: учеб. пособ. [Текст]/ под общ. ред. В.В. Будько. Минск: Вышейш. школа, 1985. – 158 с.
- 9. Скотников, В.А. Основы теории и расчёта трактора и автомобиля [Текст]/ В.А.Скотников, А.А.Мащенский, А.С.Солонский. – М.: Агропромиздат, 1986. – 383 с.
- 10. Лысов, А.М. Выбор скоростного ряда гусеничных с.-х. тракторов общего назначения высоких тяговых классов [Текст]/ А.М. Лысов// Тракторы и сельскохозяйственные машины. – 2007. – №8. – С 30-32.
- 11. Самсонов, В.А. Расчёт передаточных чисел трансмиссии трактора

[Текст]/В.А.Самсонов// Тракторы и сельскохозяйственные машины. – 2001.  $-$  N<sup>o</sup>4. – C 28-29.

- 12. Савочкин, В.А. Тяговый расчёт трактора: методические указания для выполнения курсовой работы по дисциплине «Теория трактора» для студентов специальности 150100 «Автомобиле- и тракторостроение» [Текст]/ В.А. Савочкин. – М.: МГТУ «МАМИ», 2001. – 53 с.
- 13. Методические указания к курсовой работе по теории автомобилей и тракторов для студентов очной и очно-заочной формы обучения специальности «Автомобиле- и тракторостроение» [Текст]/ сост. С.П.Баженов. – Липецк: ЛГТУ, 2001. – 35 с.
- 14. Кутьков, Г.М. Аппроксимация корректорного участка регуляторной характеристики дизеля [Текст]/ Г.М. Кутьков, В.Н. Сидоров// Тракторы и сельскохозяйственные машины. – 2007. – №8. – С 27-30.
- 15. Парфёнов, А.П. Состояние и прогноз мировых рынков сельскохозяйственных тракторов [ЭР]/ А.П.Парфёнов// Колёсные и гусеничные машины. Вып.1: межвуз. сб. науч. тр. – М.: МГТУ «МАМИ», 2004.
- 16. Самсонов, В.А. Определение основных показателей трактора [Текст]/ В.А. Самсонов// Тракторы и сельскохозяйственные машины. – 2007. – №9. – С 18-21.
- 17. Самсонов, В.А. Расчёт показателей структуры основного ряда передач [Текст]/ В.А.Самсонов// Тракторы и сельскохозяйственные машины. – 2000.  $-$  N<sub>2</sub>8. – C 16-18.
- 18. Тракторы. Конструкция [Текст]/ под общ. ред. И.П. Ксеневича, В.М. Шарипова. – М.: Машиностроение, 2000. – 821 с.
- 19. Тяговые характеристики сельскохозяйственных тракторов: Альбомсправочник [Текст] – М.: Россельхозиздат, 1979. – 240 с.
- 20. Самсонов, В.А. Расчёт тяговой характеристики трактора [Текст]/ В.А.Самсонов// Тракторы и сельскохозяйственные машины. – 2001. – №5. – С 27–28.
- 21. Кычев, В.Н. Взаимосвязь энергетических, тягово-динамических и весовых параметров трактора [Текст]/ В.Н.Кычев, Е.И.Бердов// Тракторы и сельскохозяйственные машины. – 2004. – №9. – С 25-27.
- 22. Баженов, С.П. Бесступенчатые передачи тяговых и транспортных машин: учеб. пособ. [Текст]/ С.П. Баженов. – Липецк: ЛГТУ, 2003. – 81 с.
- 23. Петров, В.А. Гидрообъёмные трансмиссии самоходных машин [Текст]/ В.А. Петров. – М.: Машиностроение, 1988. – 248 с.
- 24. Злотник, М.И. Трансмиссии современных промышленных тракторов [Текст]/ М.И. Злотник, И.С. Кавьяров. – М.: Машиностроение, 1971. – 248 с.
- 25. Трансмиссии тракторов [Текст]/ К.Я. Львовский, Ф.А. Черпак, И.Н. Серебряков [и др.]. – М.: Машиностроение, 1976. – 280 с.
- 26. Баженов, С.П. Основы теории гусеничных машин: учеб. пособ./ С.П. Баженов. – Липецк: ЛГТУ, 2006. – 278 с.
- 27. Чудаков, Д.А. Основы теории и расчета трактора и автомобиля [Текст]/ Д.А.Чудаков. – М.: Колос, 1972. - 384 с.
- 28. Гинзбург, Ю.В. Промышленные тракторы [Текст]/ Ю.В.Гинзбург, А.И.Швед, А.П.Парфёнов. – М.: Машиностроение, 1986. – 296 с.

#### **Приложения**

#### **Приложение 1**

1. Тяговые классы сельскохозяйственных и лесохозяйственных тракторов

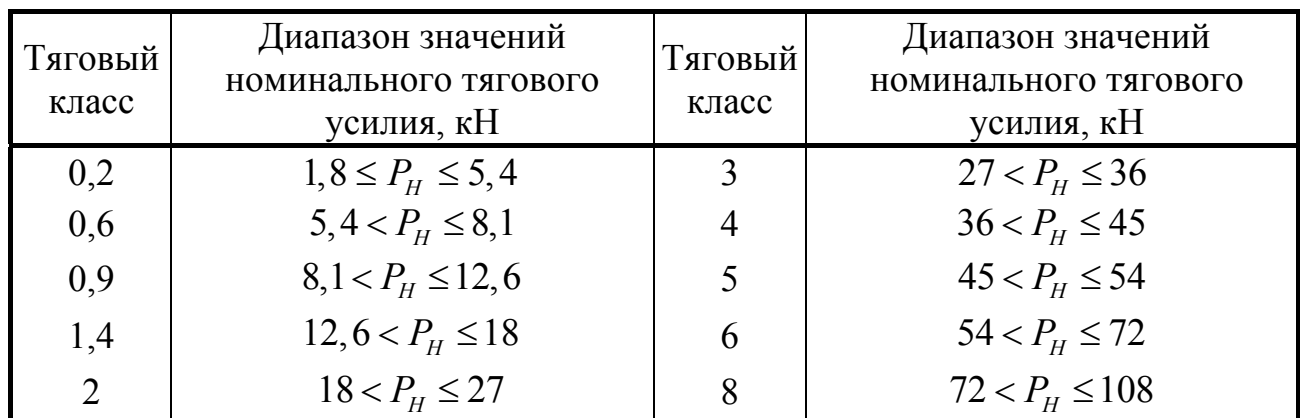

согласно ГОСТ 27021-86, ГОСТ 27155-86

2. Расчётный метод определения номинального тягового усилия трактора

$$
P_H = A \cdot m_3,
$$

где *A* – коэффициент, принимаемый в зависимости от массовых параметров сельскохозяйственного трактора: для схемы 4K2 при  $m_3 < 2600$  кг и  $m_{\overline{3}} \ge 2600$  *кг* соответственно равен 2,24·10<sup>-3</sup> и 3,73·10<sup>-3</sup>, для схемы 4K4 при  $m_{\text{c}} \ge 2600 \text{ k}$ г равен  $3,92 \cdot 10^{-3}$ , для гусеничных тракторов 4,9 $\cdot 10^{-3}$ .

#### **Приложение 2**

Коэффициенты сопротивления качению и коэффициенты сцепления тракторов

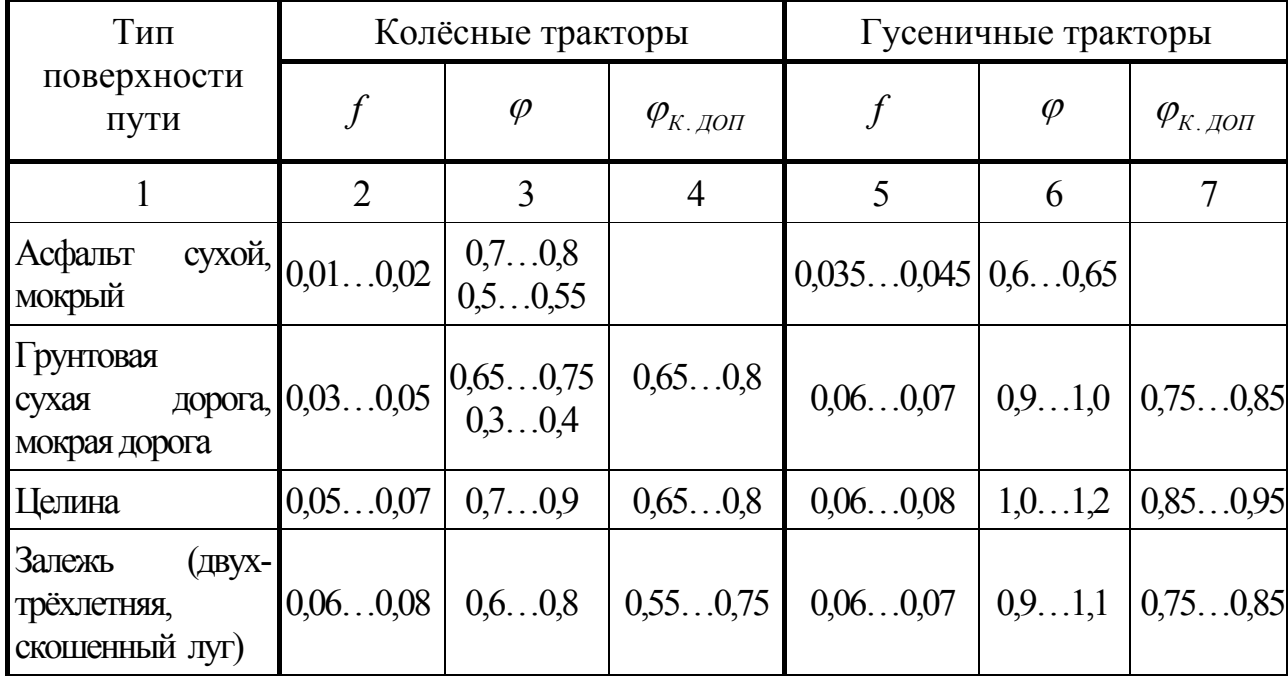

**Окончание приложения 2**

| 1                                       | $\overline{2}$                                 | 3      | $\overline{4}$ | 5                | 6             | 7                 |
|-----------------------------------------|------------------------------------------------|--------|----------------|------------------|---------------|-------------------|
| Стерня колосовых<br>сухая,<br>влажная   | $0,100,12$   $0,600,8$                         | 0,5    | 0,650,75       | 0,070,08         | 0,81,0        | 0.750.85          |
| Вспаханное поле                         | 0,180,22                                       | 0,30,5 |                | 0,080,10         | 0,60,8        |                   |
| Поле,<br>подготовленное<br>под посев    | 0,160,20                                       | 0,40,6 | 0,350,55       | 0,100,12         | 0,6           | 0,550,65          |
| Болотно-торфяная<br>целина<br>осушенная |                                                |        |                | 0,110,14         |               | $0.40.6$ 0.750.85 |
| Укатанная<br>снежная дорога             | $[0,030,04]$ 0.3. .0.4                         |        | 0,30,35        | 0.060.09         | 0,50,7        | 0,550,65          |
| Глубокий снег<br>(0,4 <sub>M</sub> )    | $0.180.20$ $0.200.25$                          |        |                | 0,18             | 0,25          |                   |
| Песок сухой,<br>влажный                 | $0,160,22$   $0,20,3$<br>$0,100,15$ 0.4. . 0.6 |        |                | 0,15<br>0,100,12 | 0,40,5<br>0,5 |                   |

**Примечание.** <sup>ϕ</sup> – максимальный коэффициент сцепления, реализуемый движителем по условиям взаимодействия его с грунтом (дорогой);  $\varphi_{K, TQII}$  коэффициент сцепления, допускаемый по условиям буксования и агротехническим требованиям; незаполненными оставлены клетки при отсутствии данных.

#### **Приложение 3**

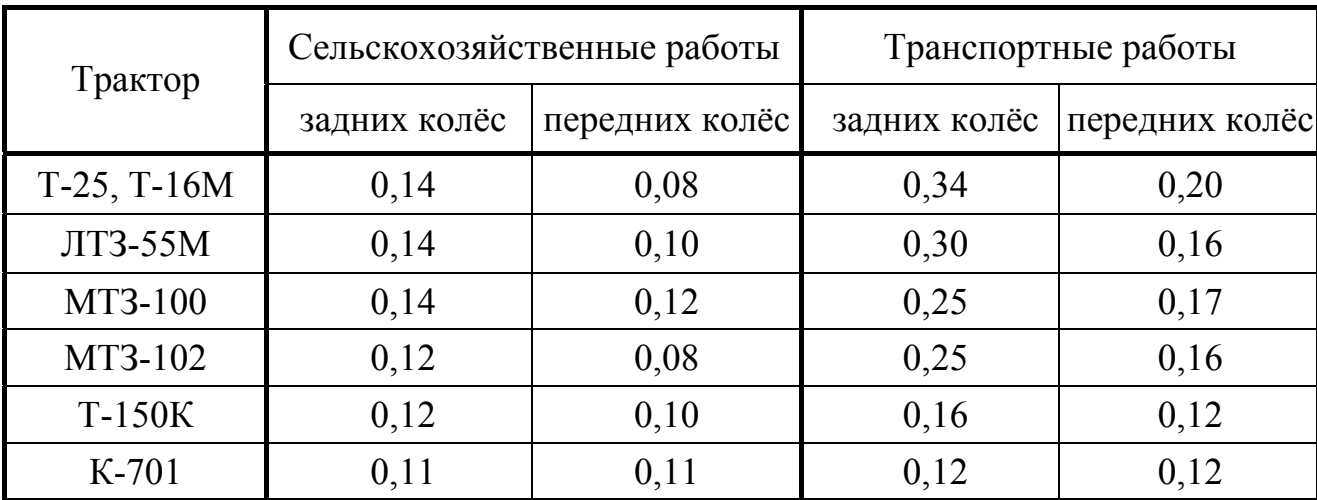

Давление воздуха в тракторных шинах на различных работах ( *МПа* ) [12]

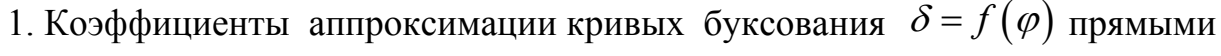

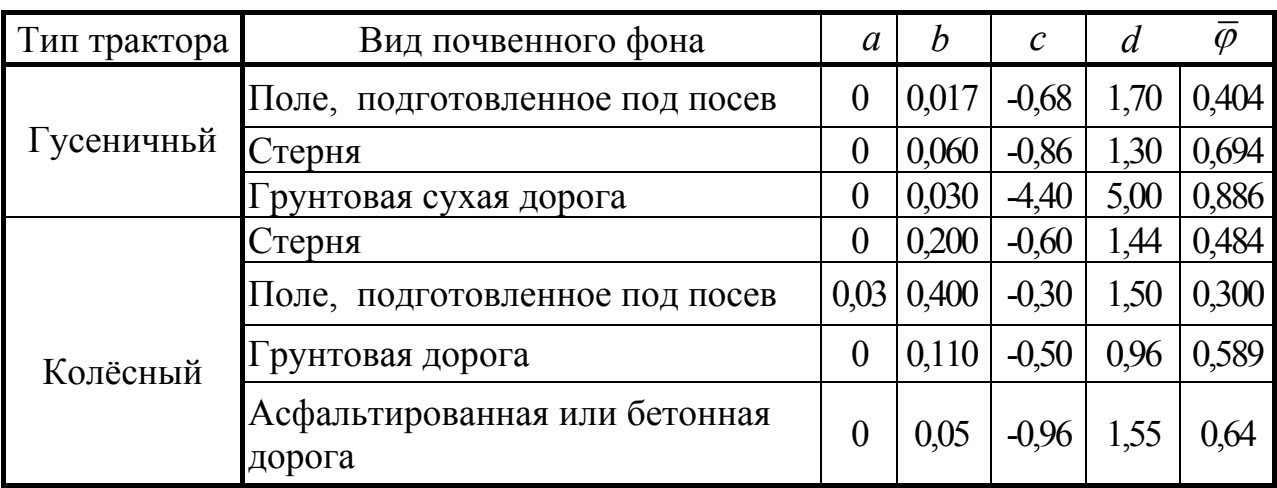

2. Коэффициенты осреднённых логарифмических зависимостей буксования

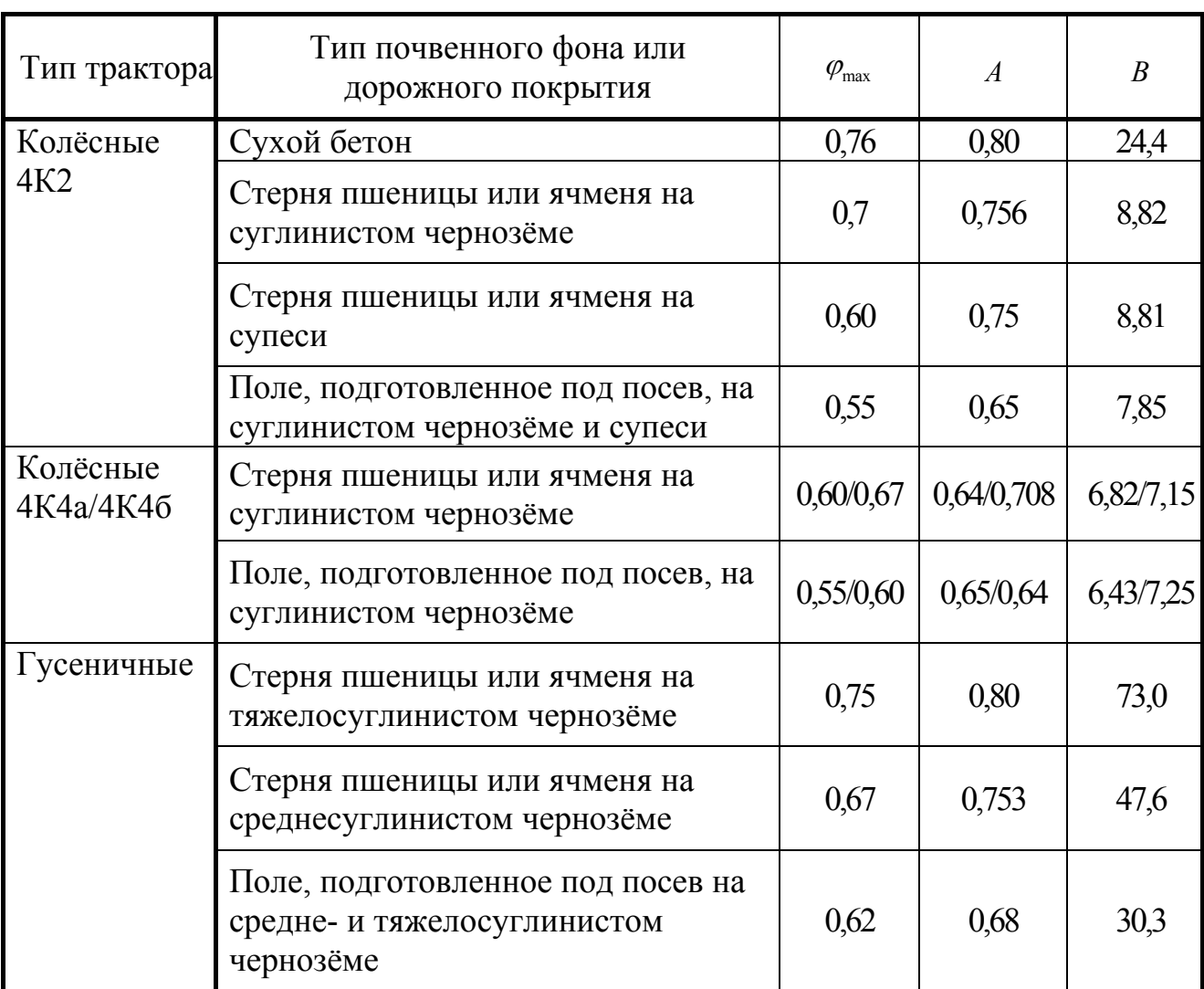

### для сельскохозяйственных тракторов [5]

 $_{\rm H}$ 

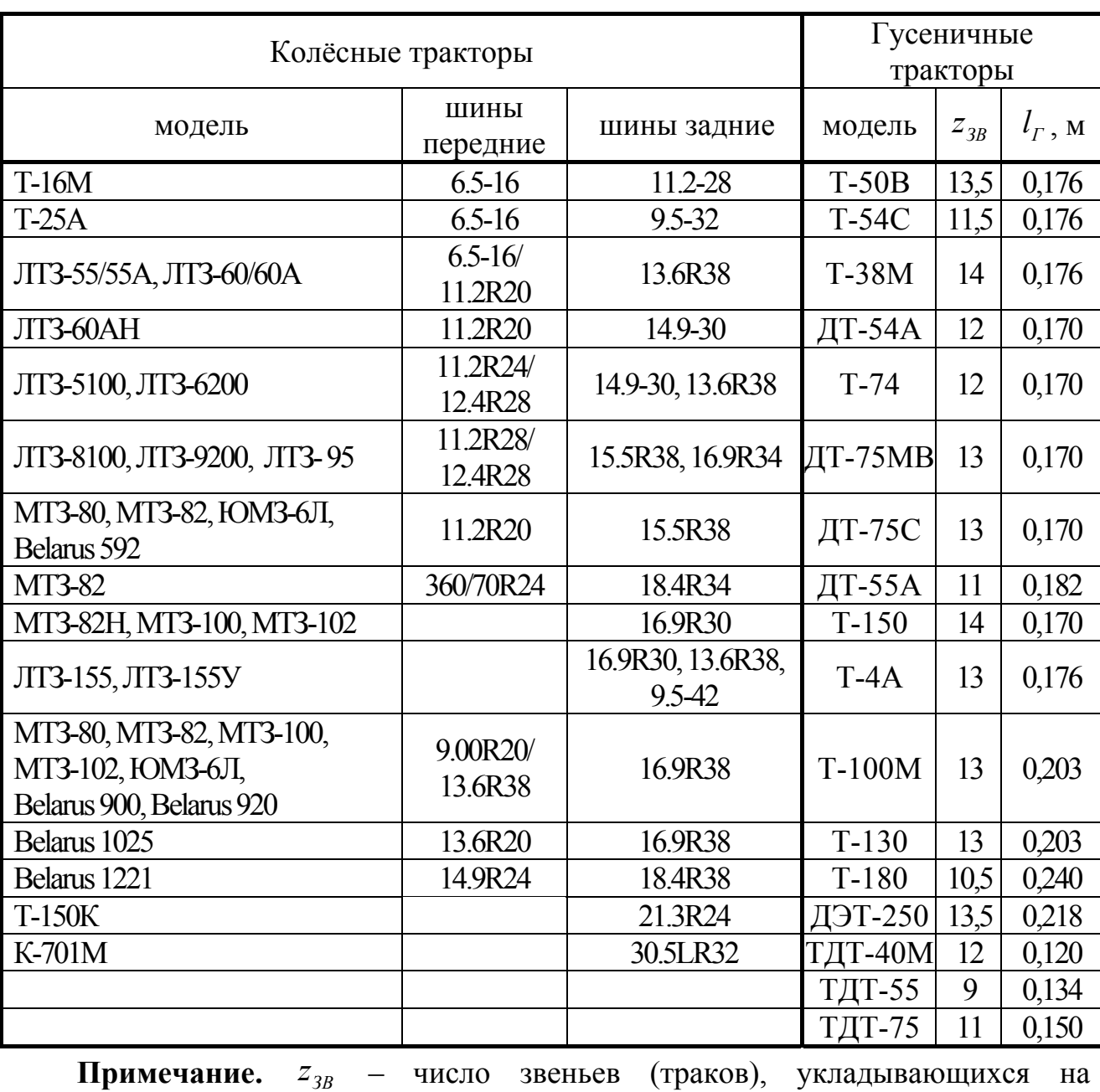

Некоторые параметры движителей тракторов

окружности ведущей звёздочки,  $l_{3B}$  – шаг гусеницы.

Параметры некоторых отечественных тракторных дизелей

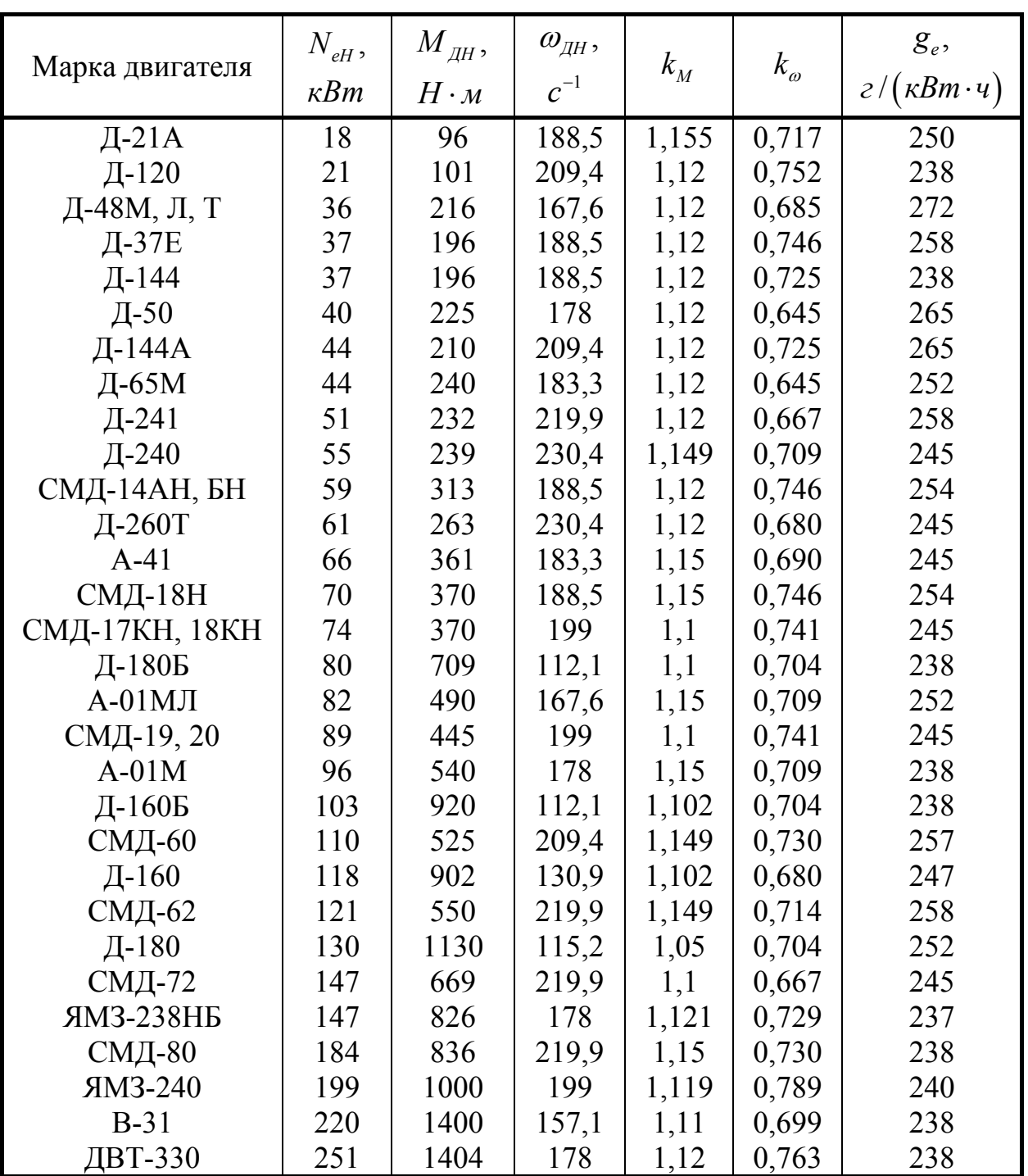

### **Приложение 7**

### Выписка из ГОСТ 7463-2003 «Шины пневматические для тракторов и

### сельскохозяйственных машин. Технические условия»

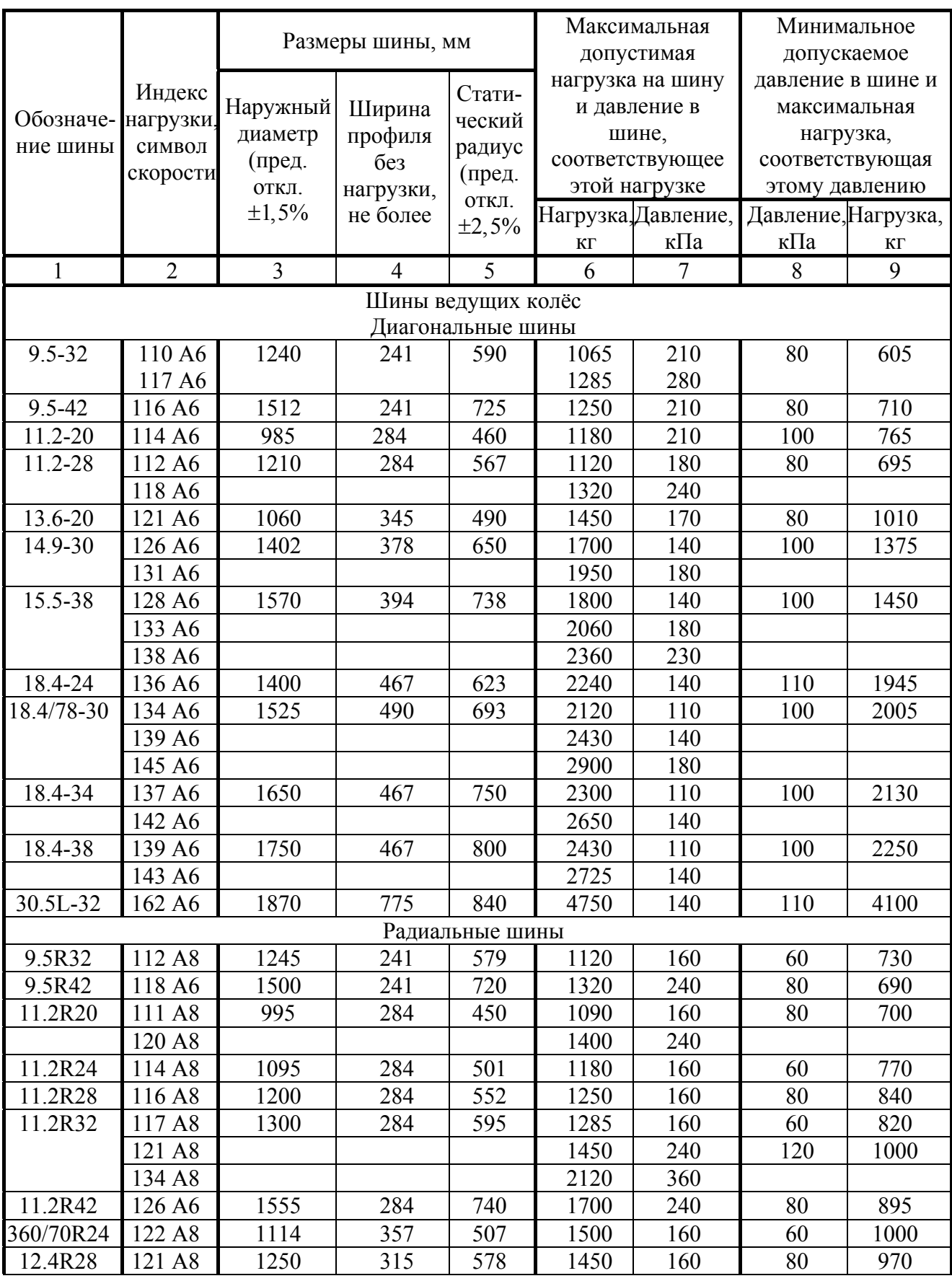

**Продолжение приложения 7**

| 1                                                                                                    | $\overline{2}$     | $\overline{3}$ | $\overline{4}$ | 5   | 6            | $\overline{7}$ | 8   | 9    |  |
|----------------------------------------------------------------------------------------------------|--------------------|----------------|----------------|-----|--------------|----------------|-----|------|--|
| 13.6R20                                                                                                    | 120 A8             | 1060           | 345            | 480 | 1400         | 160            | 80  | 1020 |  |
| 13.6R24                                                                                                    | 121 A8             | 1190           | 345            | 539 | 1450         | 160            | 60  | 940  |  |
| 380/70R24                                                                                                    | 125 A8             | 1142           | 380            | 518 | 1650         | 160            | 60  | 1060 |  |
| 13.6R38                                                                                                    | 128 A8             | 1550           | 345            | 717 | 1800         | 160            | 80  | 1150 |  |
| 14.9R24                                                                                                    | 126 A8             | 1245           | 378            | 565 | 1700         | 160            | 80  | 1090 |  |
|                                                                                                    | 137 A8             |                |                |     | 2300         | 240            |     |      |  |
| 420/70R24                                                                                                    | 130 A8             | 1198           | 418            | 540 | 1900         | 160            | 60  | 1250 |  |
| 14.9R30                                                                                                    | 129 A8             | 1400           | 378            | 640 | 1850         | 160            | 80  | 1240 |  |
| 31x15.5R16                                                                                                    | 105 A6             | 790            | 395            | 348 | 925          | 160            | 70  | 580  |  |
| 15.5R38                                                                                                    | 134 A8             | 1570           | 394            | 730 | 2120         | 160            | 80  | 1420 |  |
| 480/70R24                                                                                                    | 138 A8             | 1316           | 479            | 595 | 2360         | 160            | 60  | 1550 |  |
| 16.9R30                                                                                                    | 137A8              | 1475           | 429            | 680 | 2300         | 160            | 80  | 1540 |  |
| 480/70R30                                                                                                    | 141 A8             | 1478           | 479            | 666 | 2575         | 160            | 60  | 1700 |  |
| 16.9R34                                                                                                    | 139 A8             | 1575           | 429            | 720 | 2430         | 160            | 80  | 1560 |  |
| 480/70R34                                                                                                    | 143 A8             | 1580           | 479            | 716 | 2725         | 160            | 60  | 1800 |  |
| 16.9R38                                                                                                    | 141 A8             | 1675           | 429            | 770 | 2575         | 160            | 60  | 1300 |  |
| 480/70R38                                                                                                    | 145 A8             | 1681           | 479            | 770 | 2900         | 160            | 60  | 1900 |  |
| 18.4R24                                                                                                    | 139 A8             | 1395           | 467            | 620 | 2430         | 160            | 60  | 1580 |  |
| 18.4R26                                                                                                    | 140 A8             | 1440           | 467            | 646 | 2500         | 160            | 60  | 1630 |  |
| 18.4R30                                                                                                    | 142 A8             | 1545           | 467            | 700 | 2650         | 160            | 80  | 1775 |  |
| 18.4R34                                                                                                    | 144 A8             | 1645           | 467            | 750 | 2800         | 160            | 60  | 1830 |  |
|                                                                                                    | 157 A8             |                |                |     | 4125         | 320            |     |      |  |
| 18.4R38                                                                                                    | 146 A8             | 1750           | 467            | 800 | 3000         | 160            | 60  | 1950 |  |
| 18.4R42                                                                                                    | 148 A8             | 1850           | 467            | 855 | 3150         | 160            | 80  | 2110 |  |
| 20.8R38                                                                                                    | 153 A8             | 1835           | 528            | 826 | 3650         | 160            | 60  | 2430 |  |
| 20.8R42                                                                                                    | 155 A8             | 1935           | 528            | 875 | 3875         | 160            | 60  | 2500 |  |
| 21.3R24                                                                                                    | 140 A6             | 1400           | 540            | 640 | 2500         | 160            | 100 | 1900 |  |
| 23.1R26                                                                                                    | 148 A8             | 1605           | 587            | 715 | 3150         | 120            | 60  | 2360 |  |
|                                                                                                    | 153 A8             |                |                |     | 3650         | 160            |     |      |  |
|                                                                                                    | 166 A8             |                |                |     | 5300         | 320            |     |      |  |
| 620/75R26                                                                                                    | 153 A8             | 1590           | 625            | 711 | 3650         | 160            | 60  | 2360 |  |
| 620/70R42                                                                                                    | 166 A8<br>160 A8   | 1935           | 625            | 885 | 5300<br>4500 | 320<br>160     | 60  | 2900 |  |
| 650/75R32                                                                                                    | 160 A8             | 1789           | 645            | 803 | 4500         | 160            | 60  | 2900 |  |
|                                                                                                    | 167 A8             |                |                |     | 5450         | 240            | 120 | 3880 |  |
|                                                                                                    | 172 A8             |                |                |     | 6300         | 320            |     |      |  |
| 710/70R38                                                                                                    | 166 A8             | 1959           | 716            | 885 | 5300         | 160            | 60  | 3470 |  |
|                                                                                                    |                    |                |                |     |              |                |     |      |  |
| Шины направляющих колёс. Диагональные и радиальные<br>88 A6<br>735<br>165<br>352<br>335<br>$6.00 - 16$<br>560<br>340<br>140 |                    |                |                |     |              |                |     |      |  |
| $6.50 - 16$                                                                                                    | 91 A <sub>6</sub>  | 760            | 175            | 362 | 615          | 310            | 140 | 390  |  |
| 7.50-16                                                                                                    | 98 A6              | 805            | 205            | 370 | 750          | 280            | 140 | 495  |  |
| 7.50-20                                                                                                    | 103 A6             | 910            | 205            | 427 | 875          | 280            | 140 | 580  |  |
|                                                                                                    | 109 A <sub>6</sub> |                |                |     | 1030         | 370            |     |      |  |
| $9.00 - 20$                                                                                                    | 112 A6             | 930            | 234            | 430 | 1120         | 260            | 100 | 640  |  |
| 7.50R16                                                                                                    | 98A8               | 792            | 205            | 365 | 750          | 280            | 170 | 560  |  |
| 9.00R20                                                                                                    | 112 A8             | 930            | 234            | 425 | 1120         | 260            | 80  | 580  |  |

#### **Окончание приложения 7**

**Примечания.** Максимальные допускаемые нагрузки указаны для одинарных колёс. При эксплуатации шин на сдвоенных колёсах нагрузки должны быть снижены на 12% при том же внутреннем давлении. Расстояние между центральными плоскостями вращения сдвоенных шин должно быть не менее чем в 1,15 раза больше ширины профиля шины. Символы скорости соответствуют А6 – 30 км/ч, А8 – 40 км/ч.

#### **Приложение 8**

#### Перечень использованных ГОСТов

ГОСТ Р 15.201-2000. Система разработки и постановки продукции на производство. Продукция производственно-технического назначения. Порядок разработки и постановки продукции на производство.

ГОСТ 27021-86. Тракторы сельскохозяйственные и лесохозяйственные. Тяговые классы.

ГОСТ 27155-86. Тракторы сельскохозяйственные и лесохозяйственные. Термины и определения видов.

ГОСТ 7463-2003. Шины пневматические для тракторов и сельскохозяйственных машин. Технические условия.

ГОСТ 25641-84. Шины пневматические для тракторов и сельскохозяйственных машин. Основные параметры и размеры. В части обозначений и размеров шин заменён ГОСТ 25641.1-94 (ИСО 4251-1-92). Шины (серии с маркировкой слойности) и ободья для сельскохозяйственных тракторов и машин. Обозначения и размеры шин. В части эксплуатационных характеристик заменён ГОСТ 25641.2-94. (ИСО 4251-2-92). Шины (серии с маркировкой слойности) и ободья для сельскохозяйственных тракторов и машин. Номинальные нагрузки на шины.

ГОСТ 18509-88 (1-VII-90). Дизели тракторные и комбайновые. Методы стендовых испытаний.

ГОСТ 7057-2001 Тракторы сельскохозяйственные. Методы испытаний.

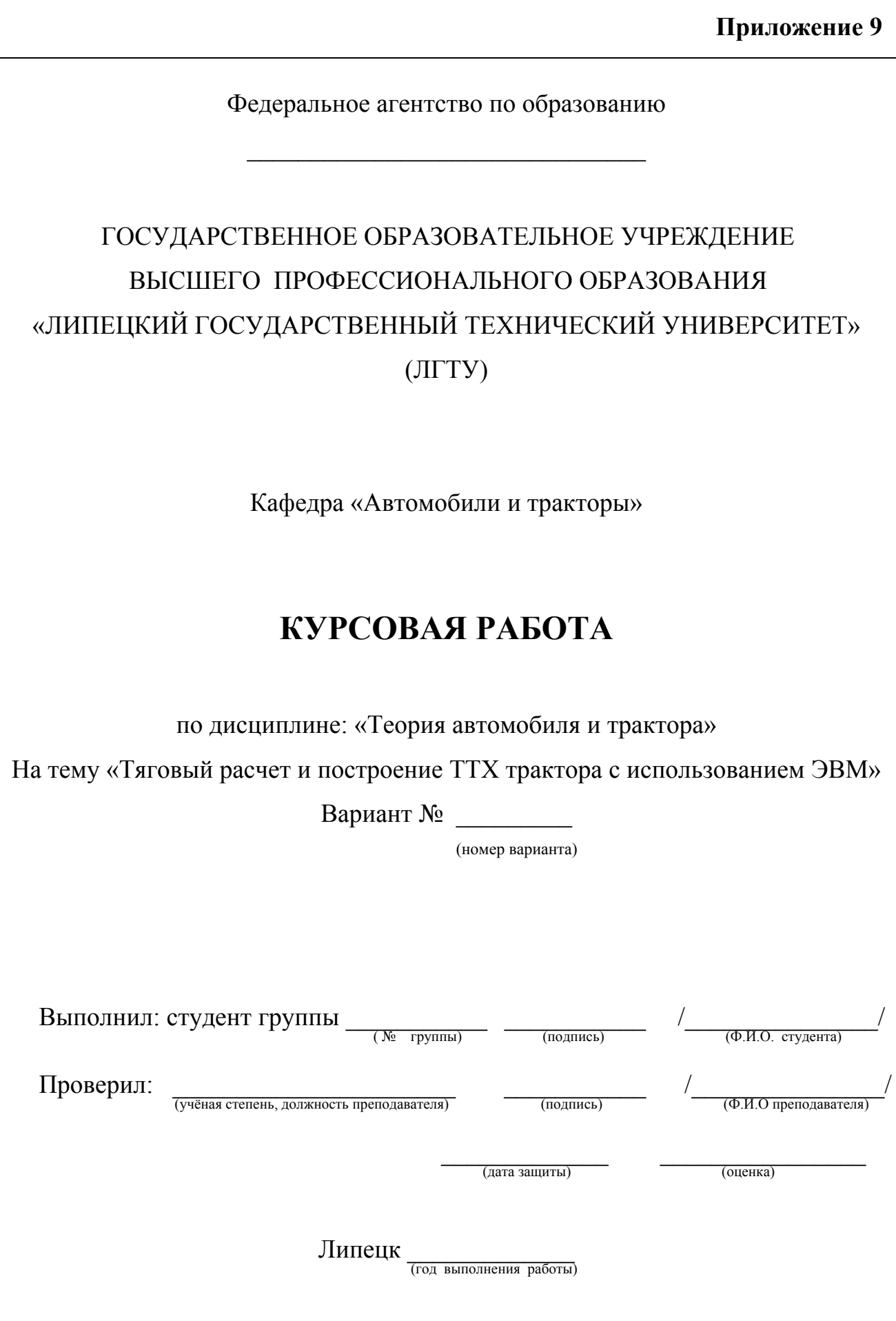

### **Юров Максим Дмитриевич**

## **Тяговый расчет и построение теоретической тяговой характеристики сельскохозяйственного трактора с использованием ЭВМ**

#### МЕТОДИЧЕСКИЕ УКАЗАНИЯ

к курсовому и дипломному проектированию для студентов специальности 190201 «Автомобиле- и тракторостроение»

Редактор Т. М. Курьянова

Подписано в печать . Формат 60х84 1/16. Бумага офсетная. Ризография. Печ. л. 3,5. Тираж 100 экз. Заказ № Липецкий государственный технический университет. 398600 Липецк, ул. Московская, 30. Типография ЛГТУ. 398600 Липецк, ул. Московская, 30.

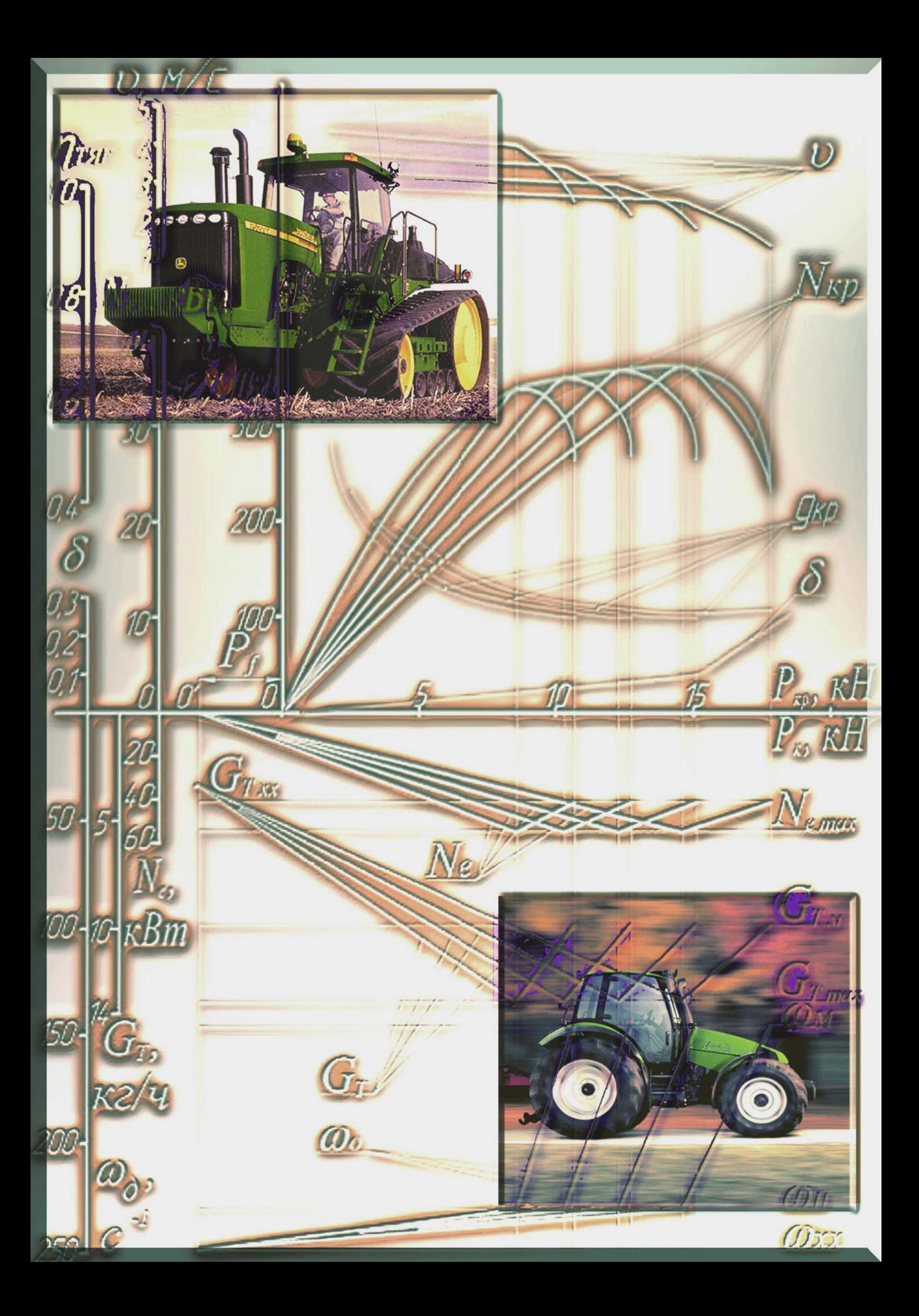